МІНІСТЕРСТВО ОСВІТИ І НАУКИ УКРАЇНИ Західноукраїнський національний університет Факультет комп'ютерних інформаційних технологій Кафедра комп'ютерної інженерії

СЛОБОДЯН Владислав Романович

### Веб-сайт для аналізу наукометричних показників науковопедагогічних працівників / Website for the analysis of scientometric indicators of scientific and pedagogical workers

спеціальність: 123 – Комп'ютерна інженерія освітньо-професійна програма – Комп'ютерна інженерія

Кваліфікаційна робота

Виконав: студент групи КІ-41 СЛОБОДЯН Владислав Романович

\_\_\_\_\_\_\_\_\_\_\_\_\_\_\_\_\_\_\_\_\_\_\_\_\_\_\_\_\_\_\_

Науковий керівник Викл., Піцун О.Й.

Кваліфікаційну роботу Допущено до захисту  $x \rightarrow y$  20 p.

Завідувач кафедри \_\_\_\_\_\_\_\_\_\_\_\_\_ О.М. Березький

ТЕРНОПІЛЬ - 2021

### РЕЗЮМЕ

Кваліфікаційна робота на тему «Веб-сайт для аналізу наукометричних показників наукових працівників» зі спеціальності 123 «Комп'ютерна інженерія» освітнього ступеня «бакалавр» містить 66 сторінок пояснюючих записів, 19 рисунків, 2 таблиці, 3 додатки. Обсяг графічного матеріалу 2 аркуші формату А3.

Метою кваліфікаційної роботи є розробка веб-додатку для аналізу основних наукометричних показників для наукових працівників.

Методи дослідження включають методи веб-програмування, елементи аналітичної логіки.

У роботі проведено аналіз сучасних наукометричних баз даних. Додатково проведено аналіз використання алгоритмів створення рейтингу наукових працівників.

Проведено порівняльний аналіз основних наукометричних індексів.

Розроблено алгоритм для надданя оцінки роботи наукового працівника.

З використанням мов програмування html, css, javascript, та php було стоверно та наповнено контентом веб-додаток для аналізу наукометричних показників наукових працівників

Ключові слова: НАУКОВИЙ ПРАЦІВНИК, СТАТТІ, GOOGLE SHOLAR.

5

#### **RESUME**

The qualification work on the topic "Website for the analysis of scientometric indicators of scientists" in the specialty 123 "Computer Engineering" with a bachelor's degree contains 66 pages of explanatory notes, 19 figures, 2 tables, 2 appendices. Volume of graphic material 2 sheets of A3 format.

The purpose of the qualification work is to develop a web application for the analysis of basic scientometric indicators for researchers.

Research methods include web programming methods, elements of analytical logic.

The analysis of modern scientometric databases is carried out in the work. Additionally, an analysis of the use of algorithms for creating a rating of researchers.

A comparative analysis of the main scientometric indices. An algorithm has been developed to evaluate the work of a researcher.

Using the programming languages html, css, javascript, and php, a web application for analyzing scientometric indicators of researchers was created and filled with content.

Keywords: RESEARCHER, ARTICLES, GOOGLE SHOLAR

### ЗМІСТ

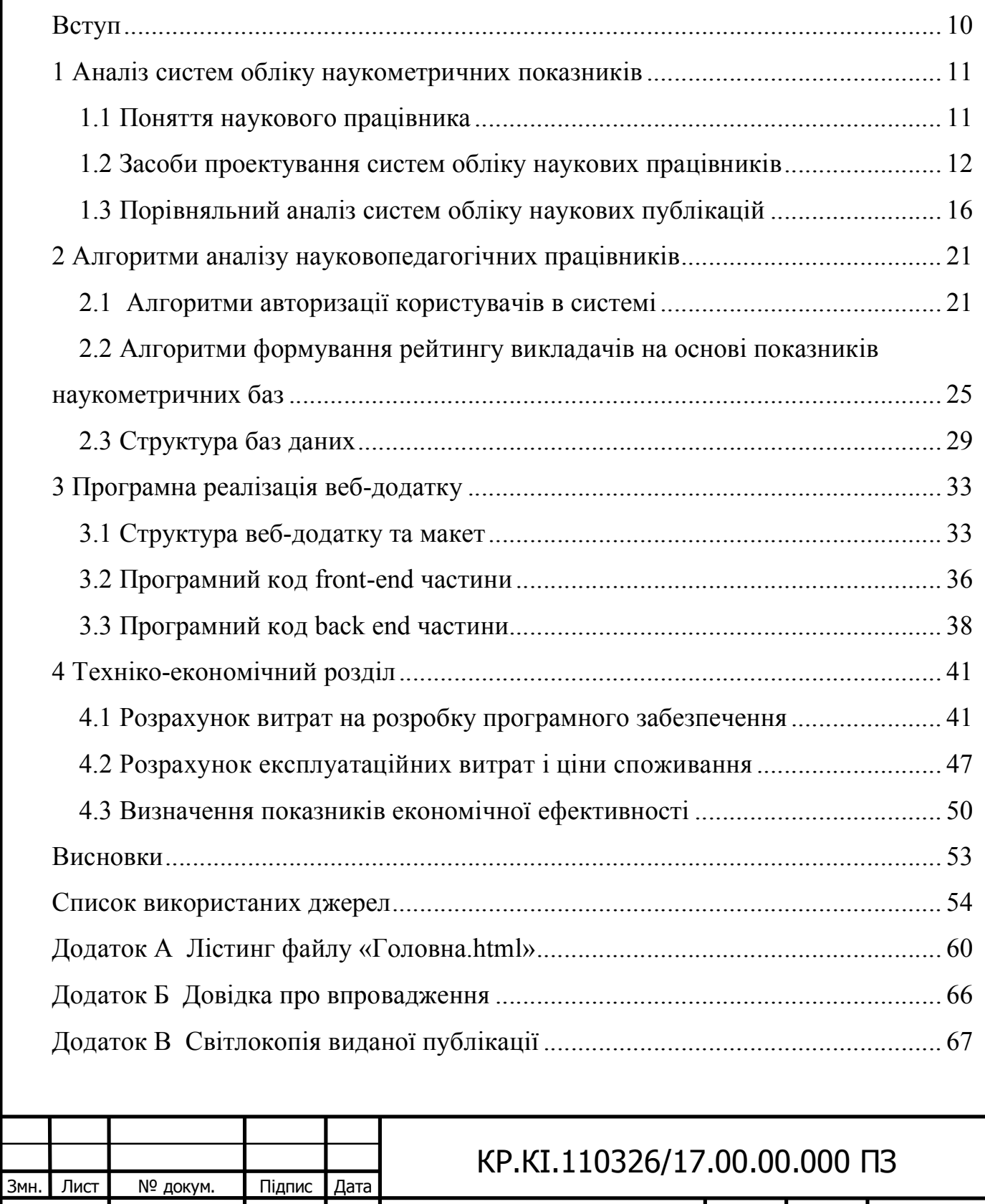

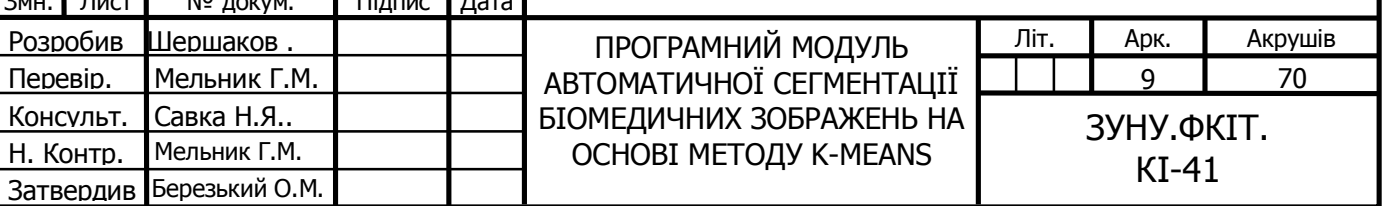

#### ВСТУП

Наукометричні данні являються одним із ключових компонентів сучасного академічного світу. Обробка та аналіз таких даних широко застосовується для оцінки робіт та статей наукових працівників. Наукові працівники – це ті люди, які безпосередньо працюють в сфері освіти, проводять наукові дослідження, публікують наукові роботи. Для оцінки таких даних використовують кількість цитувань, активність працівника, кількість публікацій. Наукова публікація — це опублікований опис наукового дослідження, що містить аналіз сутності певної наукової проблеми, методи і результати її дослідження, науково обґрунтовані висновки. Завданям опублікованих робіт є ознайомлення наукової спільноти із результами роботи окремих наукових працівників або їх груп.

Аналіз наукових статей є найбільш авторитетним серед працівників наукового світу і являється основою для подальшої обробки наукометричних данних. Основною метою аналізу є отримання показників актуальністі і успішності певного наукового працівника. Важливим завданням постає пошук найкращого алгоритму для аналізу та обробки таких даних. Для створення рейтингу на основі наукометричних даних потрібно оцінити і проаналізувати наукові публікації і активність їх авторів, порівнявши з іншими.

Метою кваліфікаційної роботи є розробка веб-додатку для аналізу наукомеітричних показників наукових працівників.

Для виконання мети потрібно вирішити наступні задачі:

- проаналізувати наукові статті;
- проаналізувати активність наукових працівників;
- створити або видобути основні науометричні показники;
- створити алгоритм аналізу даних

 провести порівняльний аналіз наукометричних показників різних наукових працівників.

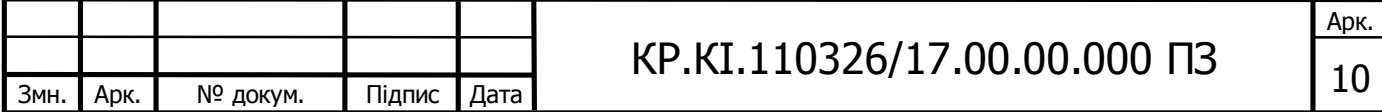

# 1 АНАЛІЗ СИСТЕМ ОБЛІКУ НАУКОМЕТРИЧНИХ ПОКАЗНИКІВ

1.1 Поняття наукового працівника

Одними з головних учасників освітнього процесу у вищих навчальних закладах є науково-педагогічні працівники. Освітній процес являє собою інтелектуально-творчу діяльність у сфері вищої освіти і науки, що проводиться у наукових установах через систему науково-методичних і педагогічних заходів. Він орієнтований на передачу, засвоєння, примноження і використання знань і умінь та інших компетентностей осіб, які навчаються. У сучасних умовах науково-педагогічний працівник є носієм не тільки наукової інформації, а й організатором пізнавальної діяльності студентів, їх самостійної роботи та наукової творчості.

Науковий працівник — особа, яка має вищу освіту, професійно займається науковою, науково-технічною, науково-організаційною або науково-педагогічною діяльністю та володіє відповідною кваліфікацією незалежно від того чи є в неї в наявності науковий ступеня або звання вченого, підтверджену результатами атестації.

Крім того варто окремо виділити групу науково-педагогічних працівників. Науково-педагогічні працівники — особи, основним місцем роботи яких є діяльність в закладах вищої освіти третього і четвертого рівнів акредитації, які професійно займаються педагогічною діяльністю разом із науковою та науково-технічною діяльністю. Основними посадами педагогічних працівників є: викладач, старший викладач, голова предметної комісії, завідувач відділення, заступник директора, директор, асистент, директор бібліотеки, науковий працівник бібліотеки, доцент, професор, декан, проректор, ректор.

На науково-педагогічні посади працівників як правило обирають за конкурсом. Зазвичай такі посади отримують особи, які мають наукові ступені або вчені звання, а також випускники магістратури, аспірантури та докторантури.

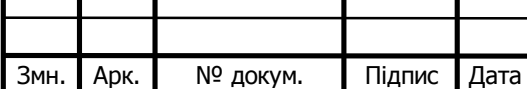

# КР.КІ.110326/17.00.00.000 ПЗ  $\boxed{11}$

Арк.

### 1.2 Засоби проектування систем обліку наукових працівників

Веб-сайти, без сумніву, є найважливішим елементом Інтернету, проте іноді люди не цілком розуміють що це через помилкові визначення даного терміну. Веб-додаток являється сукупністю пов'язаних між собою вебсторінок, обєднаних єдиним доменним ім'ям. Веб-сайти можуть створюватися та підтримуватися окремою особою, групою, бізнесом чи організацією для різноманітних цілей.

На сьогоднішній день в Інтернеті розміщено мільярди веб-сайтів, які конкурують за певну частку уваги, яку люди приділяють своєму веб-перегляду щодня. Проте в загальному всі веб-сайти можна поділити на певні категорії. Найпопулярніші види веб-сайтів які можна зустріти в інтернеті сьогодні:

- веб-сайти електронної комерції;
- бізнес-сайти;
- розважальні веб-сайти;
- веб-сайти портфоліо;
- медіа-сайти;
- веб-сайт брошури;
- некомерційні веб-сайти;
- навчальні веб-сайти;
- персональні веб-сайти;
- веб-портали;
- вікі або веб-сайти форумів спільноти

Веб-сайти електронної комерції - це веб-сайти, на яких люди можуть купувати товари. Будь-який веб-сайт, що включає кошик для покупок та спосіб надання інформації про кредитну картку для здійснення покупки, підпадає під цю категорію.

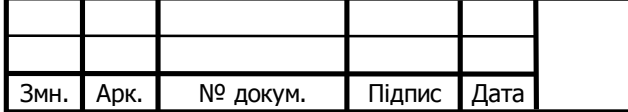

Арк.

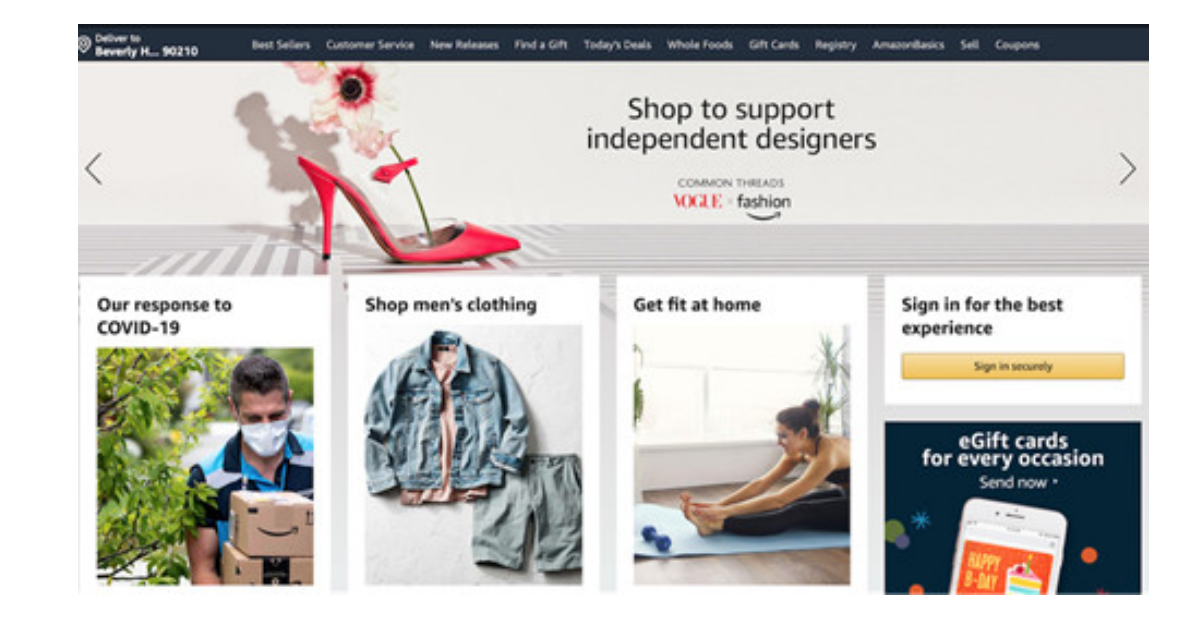

Рисунок 1.1 - Приклад веб-сайту електроної комерції

Бізнес-веб-сайт - це будь-який веб-сайт, присвячений представництву конкретного бізнесу. Даний сайт має містити фірмову символіку бізнеса (той самий логотип та позиціонування) і та повідомляти про типи продуктів або послуг, які пропонує бізнес.

Веб-сайти портфоліо - це сайти, які присвячені демонстрації минулих робіт. Постачальники або продавці, які хочуть показати потенційним клієнтам якість роботи, яку вони надають, зазвичай зупиняються на веб-сайті портфоліо, щоб зібрати найкращі зразки виконаної роботи, яку вони зробили. Цей тип вебсайтів простіший у створенні, ніж діловий веб-сайт, і більше орієнтований на певне завдання - збір зразків робіт

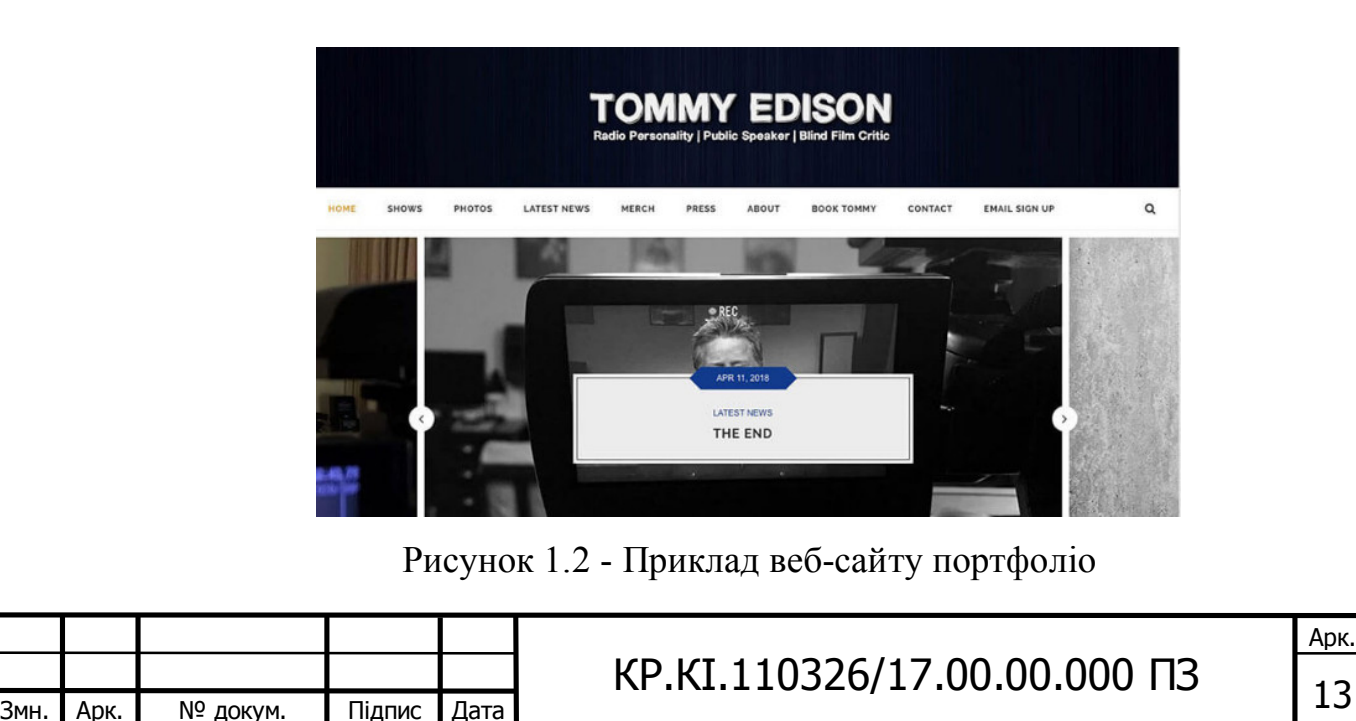

Медіа-сайти – це сайти які містять в собі новини, відеоматеріали та інші репортажі. Тут є деяке накладання на веб-сайти з розвагами, але веб-сайти з медіа, швидше за все, включатимуть опубліковані фрагменти на додаток до чи замість вмісту, призначеного виключно для розваги. Велика кількість медіа вебсайтів пов'язані із інтернет галуззю засобів масової інформації.

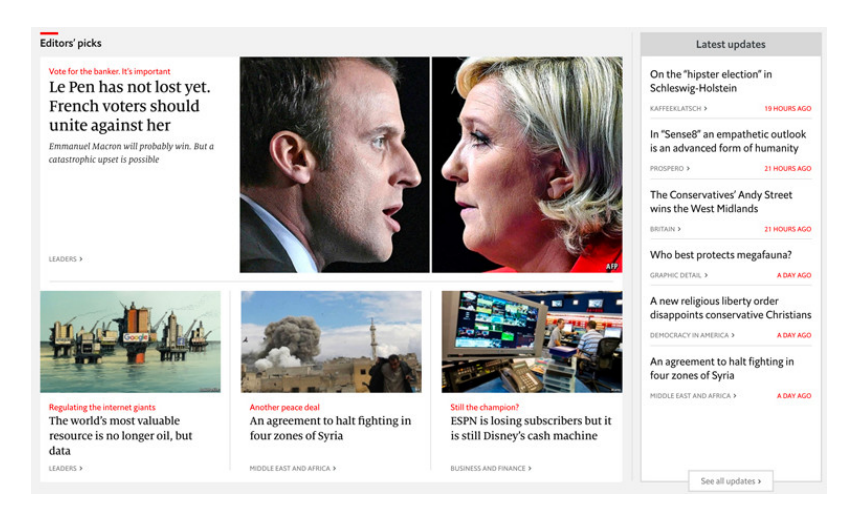

Рисунок 1.3 - Приклад медіа веб-сайту

Веб-сайти з брошурами - це спрощена форма ділових веб-сайтів. Для підприємств, яким потрібна присутність в Інтернеті, але не бажають або не можуть вкладати в це багато коштів. Сайти даного типу були найбільш поширені в перші дні інтернету, коли підприємства знали, що веб сайт з високою долею вірогідності може стати ключем до успіху.

Веб-портали - це часто веб-сайти, розроблені для внутрішніх цілей у бізнесі, організації чи установі. Вони займаються збором інформацію в різних її видах, із різних джерел в одному місці, щоб зробити її доступною для людей, яким потрібно її бачити. Вони часто передбачають персоналізовані перегляди для різних користувачів, які гарантують, що доступна інформація є найбільш корисною для їхніх конкретних потреб. Веб-портали, зазвичай, передбачають більш складне програмування та дизайн, ніж більшість інших веб-сайтів.

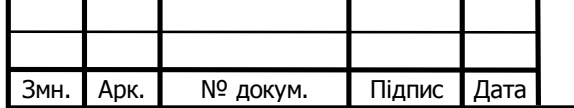

# $KP.KI.110326/17.00.00.000$  ПЗ

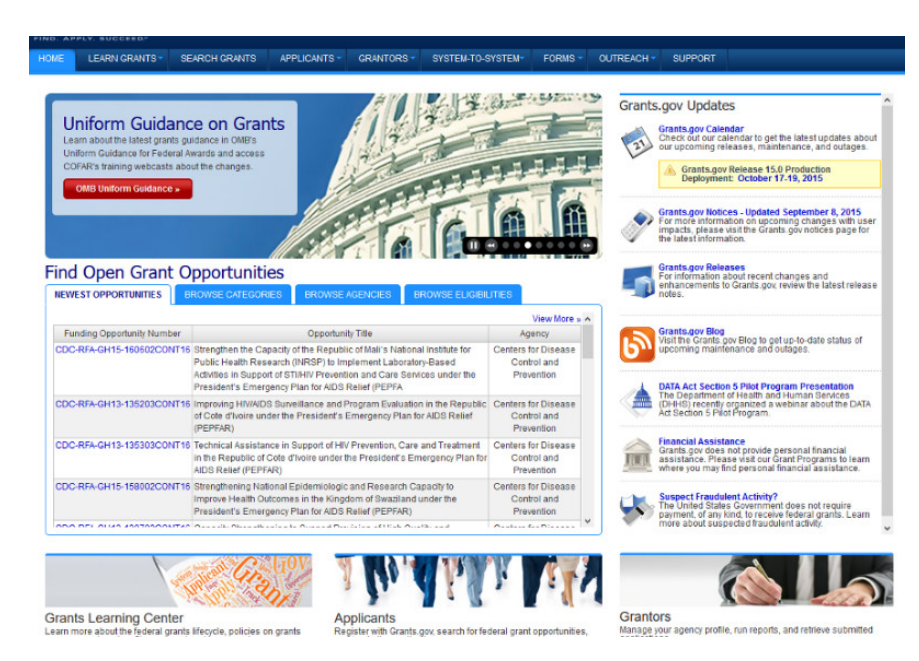

Рисунок 1.4 - Приклад веб-порталу

Також на сьогоднішній день більшість людей знайомі з вікі через найвідоміший з його представників - Вікіпедію. Проте вікі можна створити на будь-яку. Вікі - це будь-який веб-сайт, на якому різні користувачі можуть співпрацювати над вмістом і разом вносити власні зміни так, як їм зручно. Існують вікі-програми для фан-спільнот, для ділових ресурсів та збору цінних джерел інформації.

Інформаційний веб-сайт – основним завданням такого веб-ресурсу це надання актуальної та повної інформації з деякої тематики. Інформативні сайти як правило відрізняються від корпоративних сайтів і сайтів візиток свої розміром, зазвичай такі ресурси мають обсяг з більш ніж десьтьма розділами. Дизайн такого веб-сайту повинен бути логічним, простим для сприйняття і приємним в користуванні.

На інформаційних сайтах з великою кількістю різного контенту з метою спрощення навігації та пошуку потрібної інформації реалізуються тематичні розділи, тегування матеріалів, пошук по сайту і інші функції.

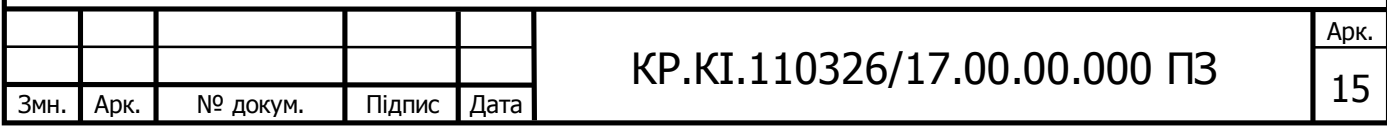

### 1.3 Порівняльний аналіз систем обліку наукових публікацій

Існує декілька основних систем обліку наукових публікацій:

Google Scholar - це система яка дає можливість своїм користувачам здійснювати пошук фізичної або цифрової копії статей, онлайн або в бібліотеках. Результати пошуку генеруються з використанням посилань з повноцінних статей і журналів, препринтів, технічних документацій а також великої кількості десертацій, можна получити швидкий доступ до великої кількості веб-сторінок, які описуються як наукові.

Так-як основа наукових результатів пошуку Google являються прямими посилання на комерційні статті, користувачі можуть отримати доступ тільки до короткої анотації статті, а також деяку кількість важливої інформації про статтю. В деяких випадках існує можливість оплатити доступ до повнорозмірної статті. Так-як абсолютна більшість наукових результатів є прямими посиланнями на комерційні журнальні статті, основна частина користувачів можуть тільки отримати доступ до короткої частини статті, а також деяку кількість важливої інформації про статтю.Разом з тим в деяких випадках існує можливість придбати повну версію статті.

Дану систесу так само просто використовувати, як і звичайну пошукову строку Google. Це може стати ще простіше завдяки технології розширеного пошуку, яка здатна в автоматичному режимі звужувати результати пошуку по конкретних статтях або журналах. Одним із найбільш значущими результами пошуку за ключовими словами будуть перераховані в якості і кількості посилання які взаємопов'язані з нею, рейтинговий порядок, і їх відношення до іншої наукової літератури, а також рейтингу журналу в якому вона надрукована.

Завдяки присутній в системі функції - наукові роботи по темі, система пропонує список взаємопов'язаних наукових робіт, відсортованих в першу чергу по тому на скільки ці наукові роботи схожі один на одного, проте беручи до уваги важливість кожної роботи. Дана система створена для того, щоб її

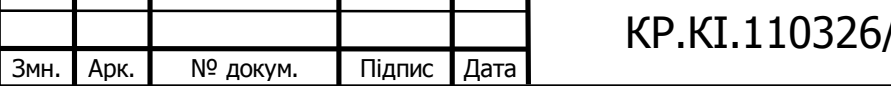

 $\big/$ 17.00.00.000 ПЗ  $\big|_{16}$ 

Арк.

могли використовувати будь-які групи осіб , надаючи їм можливість для створення власних облікових записів науковців, аккаунтів наукових видавництв, кафедр, факультетів та корпоративних профілів цілих установ з правами їх оперативної і зручної модерації.

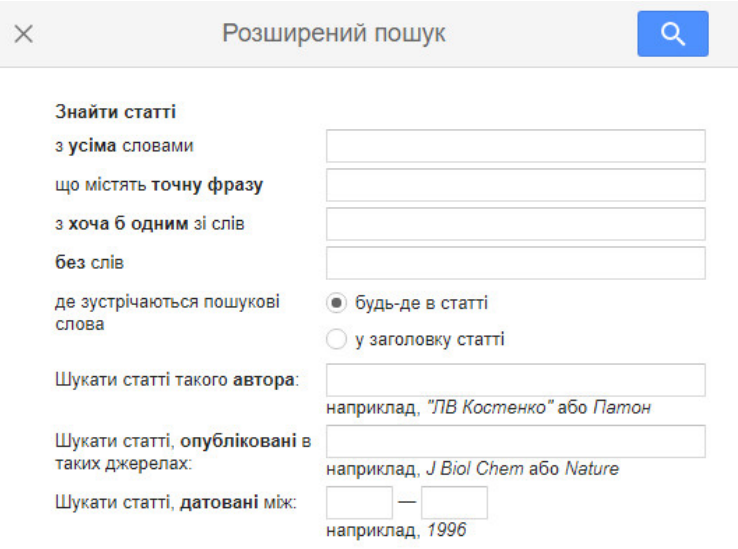

Рисунок 1.5 – Система розширеного пошуку в системі Google Scholar

Крім того, Google Scholar має в свому розпоряджені дуже зручний і разом з тим функціональний сервіс, за допомогою якого можна висилати наукометричні данні в схожі сервіси інших наукометричних баз таких як — ResearcherID та ORCID. Orcid має змогу надавати науковому працівнику унікальний ідентифікатор дослідника і автора досліджень.

Більшість академічних баз даних надає змогу своїм користувачам вибрати один з факторів (кількість цитат, дата публікації чи актуальність статті) для послідовного розміщення результатів, система видає результати за допомогою комбінованого алгоритму ранжування, який працює за тим же принципом як це і роблять наукові працівники, беручи до уваги повний текст кожної статті, автора, видання, в якому стаття опублікована, і як часто вона була процитована в іншій науковій літературі». Дослідження показали, що Google Scholar надає особливо великої ваги кількості цитат і слів, включених в заголовок документа.

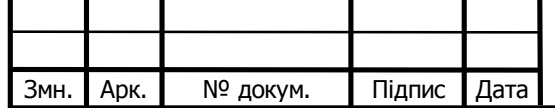

В результаті цього, як правило, перші результати пошуку містять досить часто цитовані статті.

Scopus — являє собою наукову базу данних, а також набір інструментів для аналізу цитованості наукових робіт, опублікованих у наукових виданнях. Належить до вбудованого в систему середовища SciVerse.

Станом на кінець 2019 р. включає більше ніж 80 млн. публіцистичних записів академічного світу. Класифікаційна таблиця Scopus містить 26 основних розділів які в свою чергу діляться на 334 підрозділи. Тематичні наукові статті і роботи провіряються одразу в кількох розділах. Індексується понад 20 заголовків науково технічних, медичних, гуманітарних видань 6000 видавців.

База даних проводить індексацію наукових статей, книжкових матеріалів та вміст наукових конференцій і заходів. Данну систему розробляє та видає корпорація Elsevier. Недоліком для багатьох може стате те що доступ до повного функціоналу можна отримати тільки оплативши підписку на ресурс.

Пошукова система бази даних тісно взаємоповязана з патентним пакетом даних а також пошуковою системою Scirus для пошуку веб-застосунків.

База даних яка представлена в сиcтемі Scopus оцінюється як найбільш універсальна, реферативна база даних, за допомгою якої можна переглядати статистику цитувань. За офіційною інформацією, ця система має містити найбільш повні та вичерпні ресурсом для знаходження наукових робіт. Станом на середину 2009 р. система вміщає більше ніж 38 млн наукових публікацій.

Web of Science або раніше відома як Web of Knowladge інтернаціональна система яка предназначена для розміщення патентів, статей і наукової літератури. Web of Science вміщає тисячі наукових матеріалів з медико-прикладних, біологічних, математичних а також гуманітарних наукових сфер.

Основою даної системи являється інтернаціональна наукометрична система Web of Science Core Collection WoS(CC) яка також включає в себе значну реферативну частину. Вона містить більше 2000 наукових та науковопопулярних журналів на різні теми які поміщаються в 3 основні розділи.

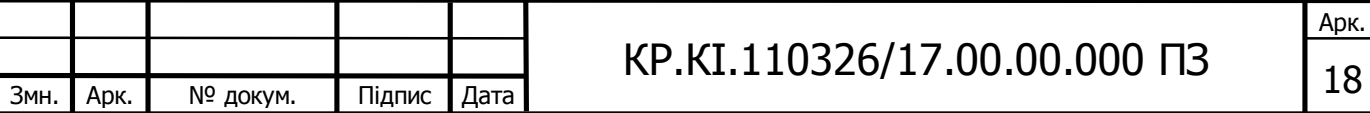

Даними розділами являються архіви наукових журналів які ведуться уже не один десяток років.

 SCIE - індексується більше ніж 9000 журналів, архів бере свій початок з 1900 року.

SSCI – 3000 архівних журналів, архівний індекс ведеться із 1900 року.

 AHC — 1700 наукових матеріалів взятих із наукових журналів із темою основної тематики- мистецтво, архів датується 1975 роком.

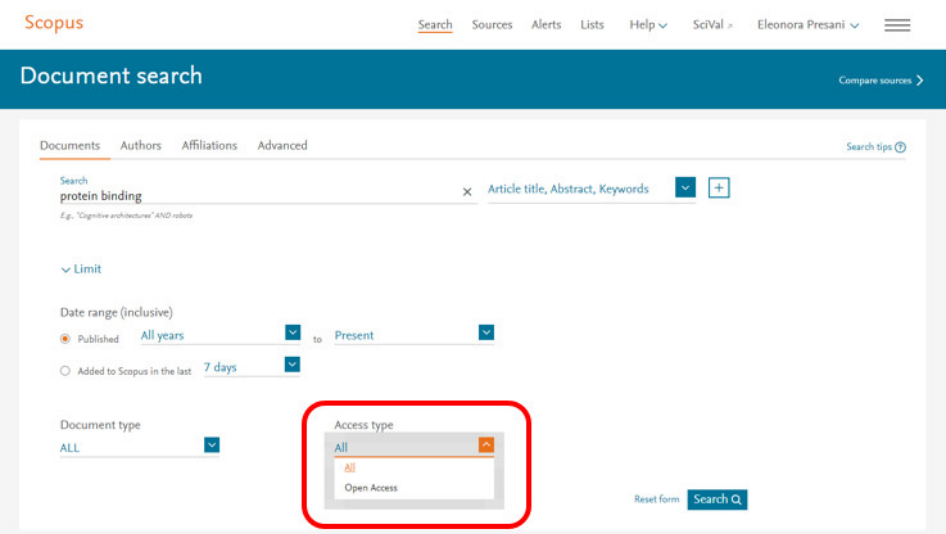

Рисунок 1.6 – Пошук документів в системі Scopus

Багато видань можна одночасно зустріти в декількох архівах.

У 2014 році система поповнилась новою розширеною мультимедіа колекцією ESCI – архів сучаних робіт в якому на даний момент більше 7800 видань, і процедура обробки продовжується. Індекс ESCI для видань, що технічно можуть пітвердити свою приналежість до даного архіву, продовжено до 2004 року. Основним недоліком, як і в випадку із системою Scopus являється те, що за відсутності передплати ці архіви можливо оглянути тільки частково.

Також у WoS(CC) входять:

- CPCI матеріали вибраних конференцій.
- BCI архів науково книжних.
- CCR архів біологічних і хімічних робіт.

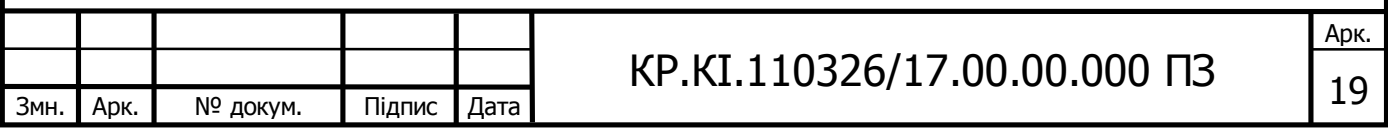

В Web of Science індексуються наукові статті як традиційної бізнес моделі так і журнали відкритого доступу

Система має в свому функціоналі вбудовану пошукову систему, засоби аналізу та управління бібліографічною інформацією.

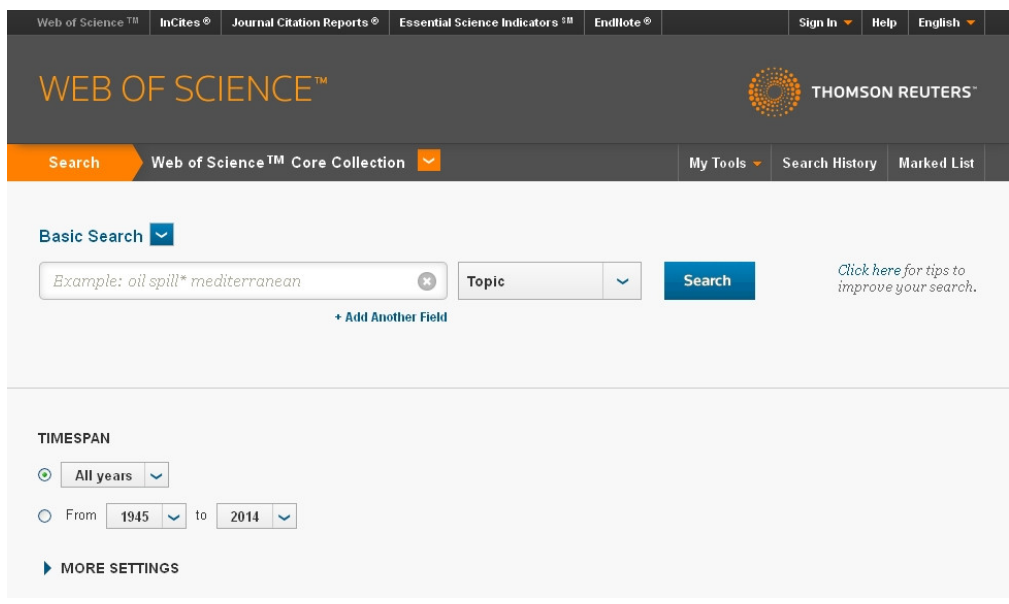

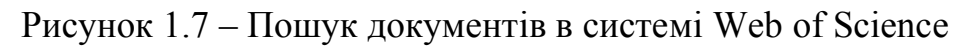

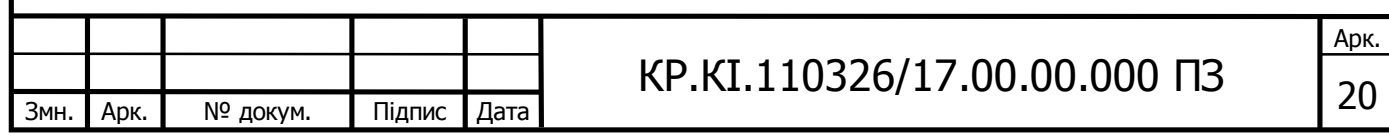

### 2 АЛГОРИТМИ АНАЛІЗУ НАУКОВОПЕДАГОГІЧНИХ ПРАЦІВНИКІВ

2.1 Алгоритми авторизації користувачів в системі

Аутентифікація - це процедура перевірки автентичності користувачів. Основою системи опирається на 3 основні чинника: біометрії, зберіганні і знаннях. Користувач вважається авторизованим після того як відбувалася перевірка наступних факторів:

· паролю;

· IP-адреси

· Біометрії;

Таким чином після реалізації одного з цих факторів ми можемо вирішити чи є користувач легальним.

Отже, ми можемо отримати більш високий рівень безпеки. Доступ надається тільки тоді, коли особа проходить авторизацію і коли конкретний сервер знаходиться в мережі. В іншому випадку , доступ буде заборонений. Іншими словами, не провірений користувач не повинен отримувати доступ до захищеної інформації. В деяких випадках, існуючі засоби безпеки є недостатніми для забезпечення належного рівня безпеки.

Найпростішим способом аутентифікації є текстовий число-буквений пароль. Користувача комп'ютерної системи просять ввести ім'я облікового запису та пароль. Систему цього типу легко реалізувати і тому вона отримала повсюдне поширення. Даний метод аунтифікації є найстаршим і найпростішим.

PIN – код (PersonalIdentificationNumber) - це різновид пароля, який використовується для аутентифікації на локальному пристрої. Різниця PIN-коду та паролю полягає в різних умовах та сферах використання. Характеристики використання PIN-коду:

Не можна ввести PIN-код без використання клавіатури даного пристрою.

PIN-код не може передаватися по мережі і тому його неможливо перехопити.

Порівнювати пін-код із паролем не можна, тому що авторизація за

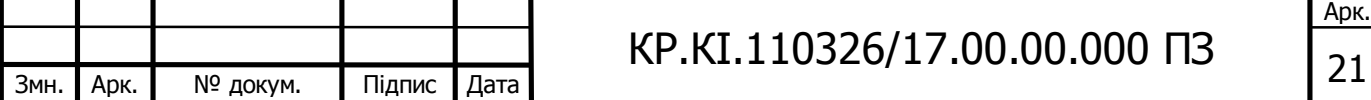

допомогою пін-коду застосовує багатофакторну провірку. Пароль Користувач, Пароль пароль Користувач Робоча станція Сервер аутентифікації

Рисунок 2.1- Метод аутифікації по паролю

Однак, вище зазначені методи аутентифікації за допомогою пароля мають ряд серйозних недоліків. Наприклад, користувачі схильні до вибору простих паролів, які можуть бути легко зламані або навіть вгадані. Відповідно до практики, після запуску в одній великій корпоративній мережі мережевого зломщика паролів, через 30 секунд можна отрималти близько 80% всіх паролів. Для вирішення проблеми небезпечних паролів на деяких підприємствах вводять політики безпеки, що регламентують складність паролів. Частою практикою є умова створювати паролі кількістю симоволів не менше 7 і вони повині містити не менше ніж 3 групи символів. Проте надто складні паролі викликають іншу проблему - такі паролі складні для запам'ятовування.

Це призводить до того, що паролі часто забувають або записують на папір. Отже, на практиці часто получається так, що безпечні але складні паролі складно запам'ятати, а прості паролі, легко взламуються. Схожа проблема виникає і тоді коли створюється більше одного облікового запису. Практично кожна інформаційна система вимагає від нас створення облікового запису, а відповідно і введення пароля. Часто стається так, що користувач створює один пароль і потім використовує його на інших ресурсах кілька разів, або використовує різні паролі, але зберігає їх в одному місці, наприклад, на аркуші паперу, мобільному телефоні або спеціалізованій базі даних. Обидва методи пов'язані з ризиком. У першому випадку, коли один пароль використовується в різних системах, в разі компрометації пароля зловмисник отримує доступ до

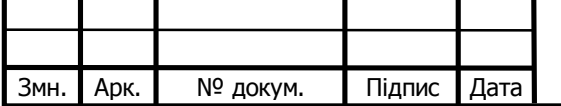

# КР.КІ.110326/17.00.00.000 ПЗ  $\sqrt{22}$

інших облікових записів. У другому випадку, зловмисник може спробувати отримати доступ до бази паролів.

Існують спеціалізовані системи, що впроваджуються в багатьох корпораціях, що дозволяють користувачеві отримувати доступ до багатьох систем з використанням одного пароля. Прикладом таких систем може служити Kerberos, Windows Live ID, RSA Sign-On Manger, OpenSSO. Дані системи забезпечують високий рівень безпеки. Але, як і у випадку з базою паролів, викрадений пароль дає зловмисникам доступ до всіх ресурсів системи. Інколи, різного роду системи які містять технологію авторизації, для того щоб покращити системи безпеки час від часу можуть просити оновити пароль або повністю його замінити. Для того щоб взламати пароль який постійно належить модифікації потрібно прикласти набагато більше зусиль і часу. Якщо атакуючий не встигне зламати пароль вчасно, то зламаний в результаті пароль може виявитися недійсним. Проте якщо пароль модифікується, тоді його відповідно буде складніше запам'ятати. Зазвичай в більшості сучасних авторизаційних системах ціна втрати паролю не є великою.У разі втрати доступу допаролю користувач зазвичай може зв'язатися із службою технічної підтримки і подати запит на відновлення даних або паролю. Також зазвичай присутня функція відновлення пароль за допомогою вказаної електронної адреси. Іноді деяка кількість систем мають в своєму функціоналі опцію скидання паролю в разі правильної відповіді на певне питання, наприклад, ім'я першого домашнього улюбленця або ім'я класного керівника.

Нижче наведено основні споби до яких прибігають зловмисники в спробі отримати доступ до паролю

· Крадіжка файлу із паролем: порушник може отримати пароль з парольного файлу або з резервної копії. Основним принципои запобігання цього буде хешування.

· Примус: Іноді порушник може вести користувача в оману і разними маніпуляціями виманити пароль в користувача. Основним принципом запобігання цього буде наявність чітких правил безпеки під час авторизації.

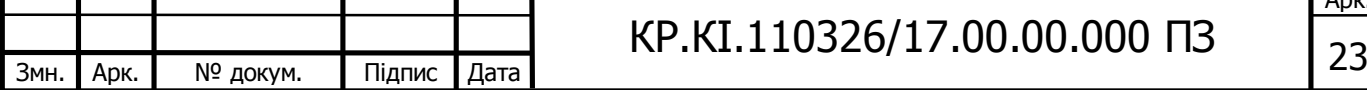

Арк.

· Підглядання: Також порушник може знаходитися безпосередньо біля користувача коли той проходить авторизацію або може відбуватися стеження за допомогою камери. Захист: невідображення пароля, тобто відображення пароля прихованими символами або використанням стираючих систем, а також використання певної кількості часу для входу в систему.

· Трасування пам'яті: порушник використовує програму для копіювання пароля з буфера клавіатури. Основним принципом запобігання цього буде використання систем захисту пам'яті, деякі операційні системи мають вбудовану функцію апаратного захист буферів клавіатури.

В розробляємому застосунку передбачені 3 основні групи користувачів: адміністратор, науковий працівник(викладач), і простий користувач.

Повна авторизація передбачається тільки для адміністратора, викладач зможе пройти авторизацію тільки для того щоб подати заявку на додавання його до системи. Для звичайно користувача який тільки переглядає результати наукометричного аналізу наукових працівників вхід або реєстрація не передбачені.

Разом з тим, в міркуваннях безпеки в кожної з груп осіб будуть власні обмеження і превілегії щодо використання вмісту розроблюваного веб-додатку. Так адміністратору буде доступний майже весь функціонал системи із можливостями його контролю. Науковому працівнику(викладачу) буде надано дещо менший функціонал, наприклад буде відсутня опція контролю та редагування загальної наукометричної частини. Що стосується простого відвідувача, то йому буде надано найменший функціонал, проте повністю відповідний його потребам. Так наприклад даний тип користувачів не зможе отримати власної сторінки, так як в нього відсутні наукові публікації і не можливо отримати основні показники для аналізу даного відвудувача.

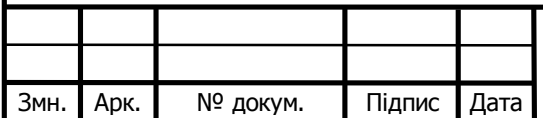

### $KP.KI.110326/17.00.00.000$  ПЗ

Арк.

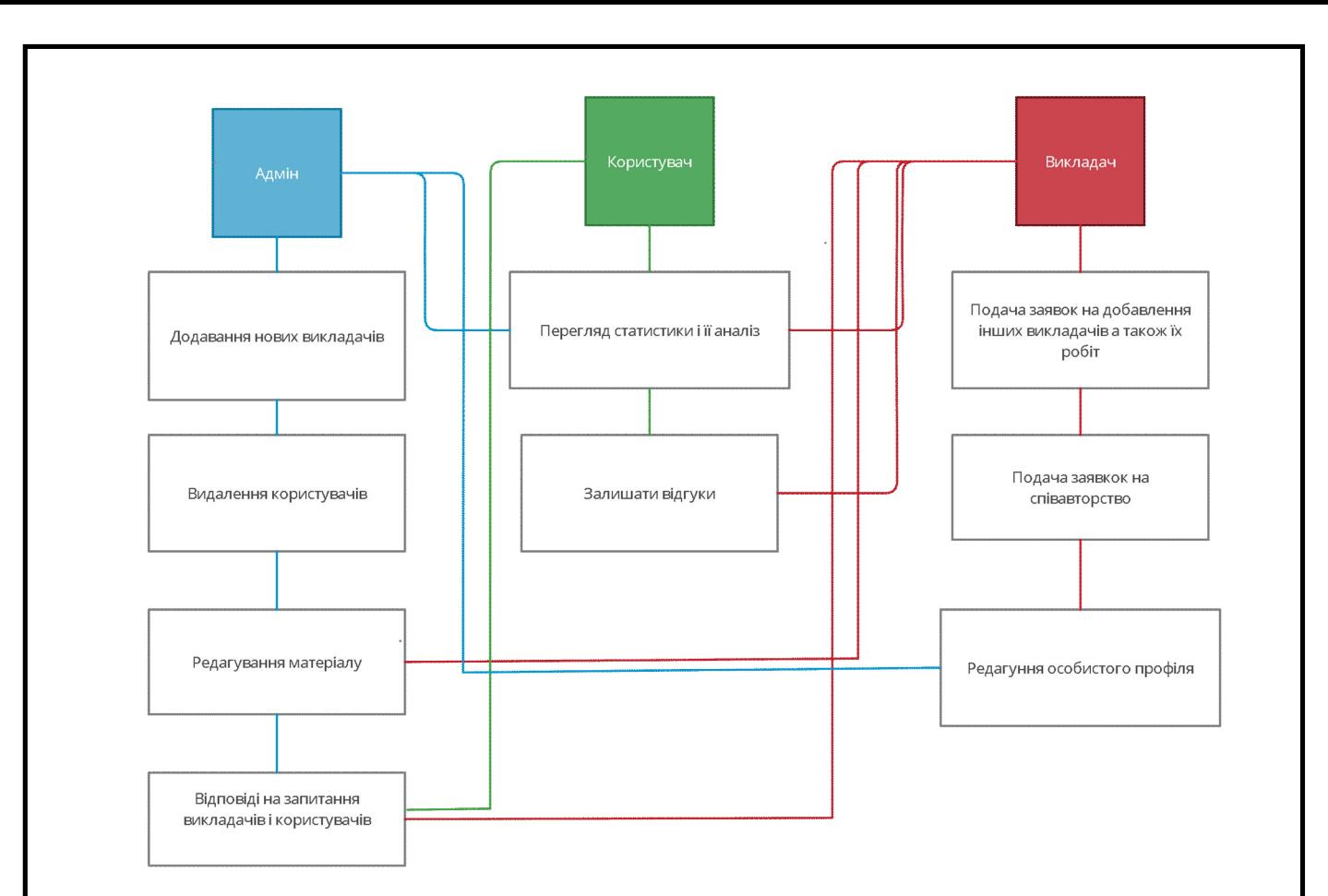

Рисунок 2.2 – Типи користувачів і їх можливості по взаємодії зі системою.

2.2 Алгоритми формування рейтингу викладачів на основі показників наукометричних баз

Безпосередньо алгоритм формування рейтингу та власної успішності наукових працівників буде формуватися на основі таких наукометричних показників як кількість цитувань, h-індекс і i10-індекс. Всі ці показники будуть формувати загальне значення на основі якого і буде формуватися рейтинг наукових працівників.

Проте варто правильно зрозуміти що самі ці показники значуть. Розглянемо їх окремо один від одного. Кількість цитувань – це показник який вказує скільки разів та чи інша наукова робота або всі в сумі, були процитовані за певний відлік часу в статтях інших науковців.

H-індекс – також відомий як ідекс Гірша, був вперше використаний в

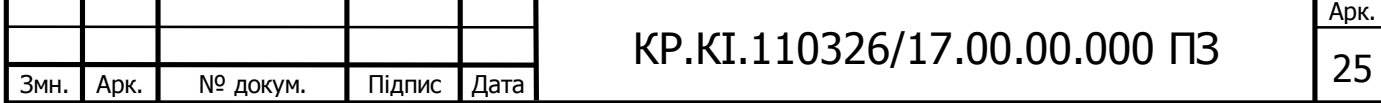

2005 році, даний показник вказує на те, на скільки висока впливость того чи іншого наукового працівника. Основою цього індексу є кількість публікацій та їх цитувань.

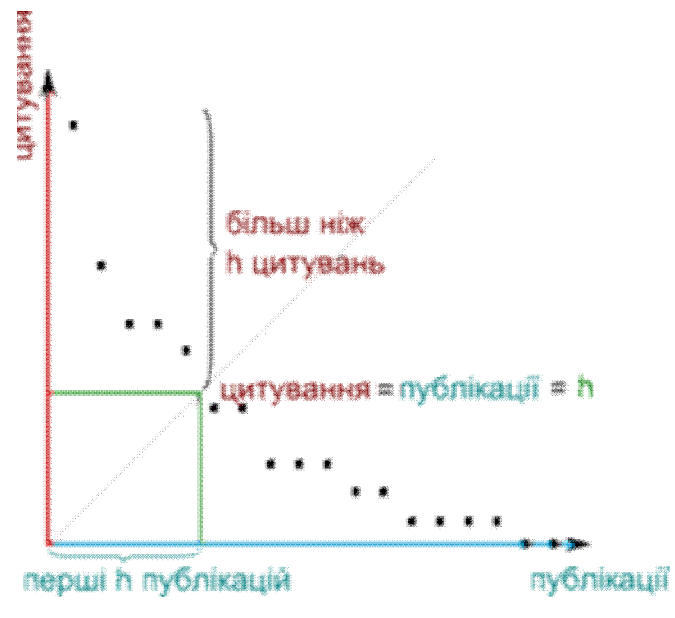

Рисунок 2.3 – h-індекс по зменшеню цитувань.

I-10 індекс – це показник який доступний тільки в системі Google Scholar. Він використовується для того, щоб мати змогу динамічно оцінювати активність наукових працівників. В основі даного індексу використовуються біблометричні данні. Проте цей показник має один досить суттєвий недолік, а саме те, що він погано підходить для тих наукових працівників, які тільки розпочали свій шлях в публіцистичній діяльності, адже даний індекс починає свій відлік в той момент, коли показник Хірша(h-індекс) досягнув значення десяти. Це значить що молоді науковці, кількість цитувань яких, в результаті тільки початку їх кар'єри є не значною, можуть отримати або не значний, або нульовий i-10 індекс.

Оскільки кожен з цих індексів має різне наукометричне значення, то кожному з них буде присвоїний унікальний показник важливості. Отже, як вияснилось з вище наведеного дослідження найменше значення в оцінці наукометричних показників має i-10 індекс, саме тому для нього буде присвоїний коефіцієнт важливості рівний 0.4. Наступним по значимості іде значення кількості цитувань, для нього коефіцієн важливості буде присвоїний із

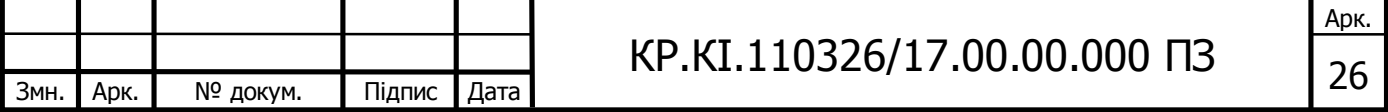

значенням 1. І нарешті найважливішим показником являєтья h-індекс, саме тому йому присвоїно найвищий ступінь важливості із показником 2.2.

Отже фінальний результат наукометричного показника для того чи іншого наукового працівника буде вираховуватися як сума добутків кожного із 3 індексів і їх власного коефіцієнту важливості.

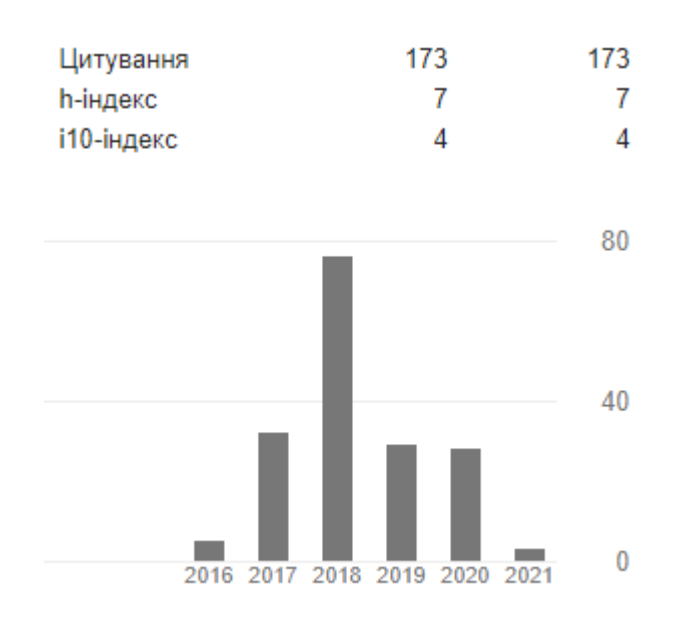

Рисунок 2.4 – Основні показники певного викладача із системи Google Scholar

Для прикладу на даному етапі ми сформуєм загальну оцінку наукометричної діяльності для наведених в рисунку 2.3 основних показників.Для початку випишемо значення основних індексів, а саме кількість цитувань = 173, h-індекс = 7 і i10-індекс = 4. Тепер застосуєм коефіцієнт важливості для кожного з них. В результаті отримаєм:

> Кількість цитувань =  $173*1 = 173$ h - індекс = 7\*2.2 = 15.4

> > $i - 10$  індекс = 4\*0.4 = 1.6

Для того щоб отримати загальний показник необхідно додати отримані значення $(173 + 15.4 + 1.6)$ , отримаєм значення рівне  $190 -$  основний наукометричний показник. В подальшому за потреби можна також застосувати алгоритми сортування для того, щоб відсортувати наукових працівників по

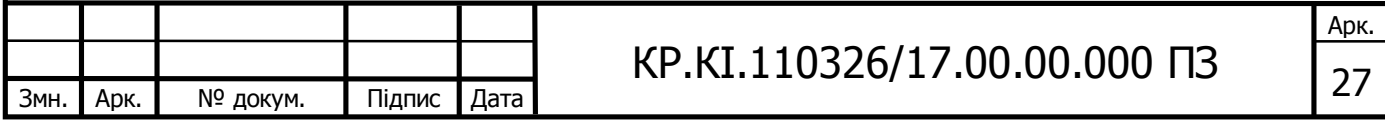

основному значенню їх наукової діяльності. Найбільш пошериним способом це зробити являється метод сортування "бульбашкою".

Даний алгоритм працює на основі порівняння двох сусідніх елементів. В тому випадку якщо наприклад один з елементів не підлягає заданій умові, то відповідно такі елементи будуть мінятися місцями. Така операція буде відбуватися до тих пір, поки ми не пройдемо увесь список і отримаємо вже відсортовані значення. Даний алгоритм належить до методів які в своїй основі використовують систему порівнянь.

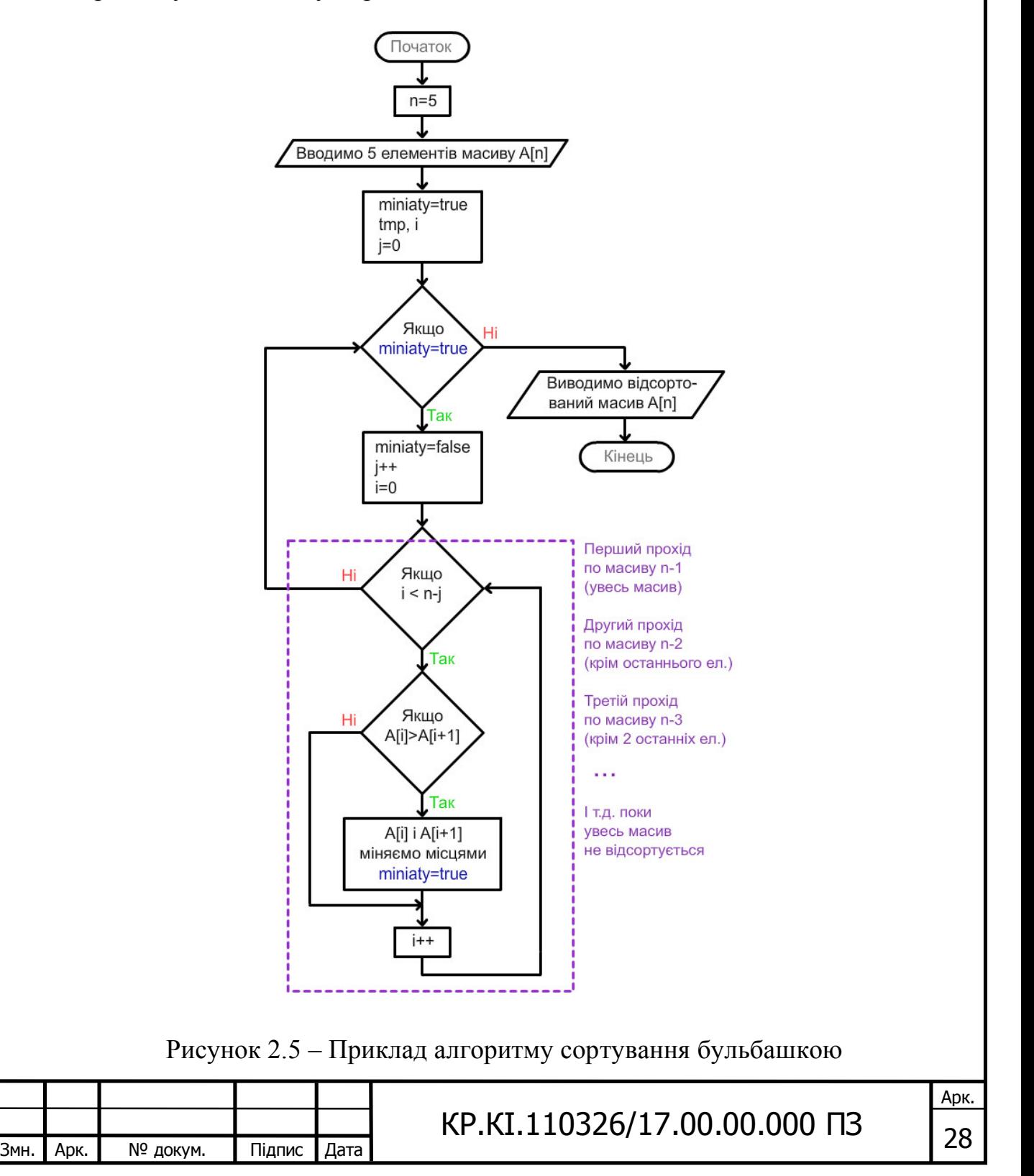

### 2.3 Структура баз даних

Даний алгоритм працює на основі порівняння двох сусідніх елементів. В тому випадку якщо наприклад один з елементів не підлягає заданій умові, то відповідно такі елементи будуть мінятися місцями. Така операція буде відбуватися до тих пір, поки ми не пройдемо увесь список і отримаємо вже відсортовані значення. Даний алгоритм належить до методів які в своїй основі використовують систему порівнянь.

База даних (БД) — це велика кількість певних однорідних даних які відносяться до певної предметної галузі, інформація в таких випадках може зберігатися на фізичних носія або на сервері. БД часто створюють, в тих випадках коли існує необхідність швидко отримувати доступ і використовувати значні обсяги інформації.

В системах тематично схожих на мою потрібно мати доступ до такої інформації, як імена наукових працівників, кількість написаних статей, кількість співавторів, країну походження і кількість цитувань тої чи іншої роботи.

Для управління такою кількості інформації, а також швидкої навігації в ній при розробці подібних проектів часто прибігають до використання систем управління базами даних. Зазвичай такі системи включають в себе певні пакети із програмним забезпеченням з допомогою яких створення, використання і супроводження впорядкованої інформації відбувається значно простіше.

Робота з базами даних зазвичай складається з декількох основних етапів. Ними можуть бути: створення основної структури, введення даних, їх редагування, пошук інформації в створеній системі, оформлення.

Основу любої бази даних складають таблиці. Навіть самі прості бази даних включають в свою структуру хоча-б одну таблицю. З цього можна зробити висновок що така структура бази даних рівноцінна двомірній таблиці. Основними елементами таблиць в БД є записи – це певний порядок полів і їх назв, відповідно в кожне з них записане певне значення.

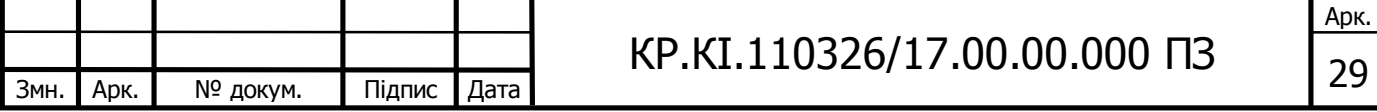

Проведемо аналіз основних складових любої бази даних:

1. Таблиці – обов'язкова складова любої бази даних, в них зберігається структура БД.

2. Запити – структура, яку використовують для отримання бажаних результатів взятих із таблиць.

3. Форми – являються складовими таблиці, служать для вводу даних.

4. Звіти – структури основним функціоналом яких є передача інформації з таблиць на вивід.

Повертаючись до систем управління базами даних буде розглянута система MySQL — вільна система керування реляційними базами даних. MySQL був розроблений із метою підвищення швидкості взаємодії із реляційними базами даних. Ця система має відкритий код, тому може бути легко налаштована під задачі любого застосунку. MySQL не мав широкого функціоналу з самого початку свого існування, проте з часом він розширювався. MySQL сьогодні — це найбільш поширена систем управління реляційними базами даних. Її функціоналу повністю хватає під час розробки тисяч баз даних включаючи і мою.

В моєму випадку вона буде використовуватися при створенні динамічних веб сторінок, адже MySQL також володіє чудовою підтримкою різноманітних мов програмування, таких як php.

Багато веб–додатків широкомаштабно використовують MySQL в якості одного з компонентів програмного забезпечення. Таке явище пояснюються широмаштабним застосування мови програмування php і відповідно її хорошої і тісної взаємодії з MySQL.

При розробці системи аналізу наукометричних показників наукових працівників я буду досить часто користуватися створеною базою даних в MySql. Також в продовж всього терміну роботи проекту має проводитися робота з нею, за цю роботу безпосередньо відповідає адміністратор проекту. Саме він відповідає за добавлення нової інформації або видалення вже існуючої із створеної бази даних. Адміністратор при появі запиту на додавання нового наукового працівника(викладача) повинен прослідкувати за правильністю

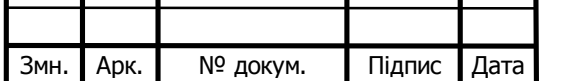

Τ

# $KP.KI.110326/17.00.00.000$  ПЗ  $_{30}$

Арк.

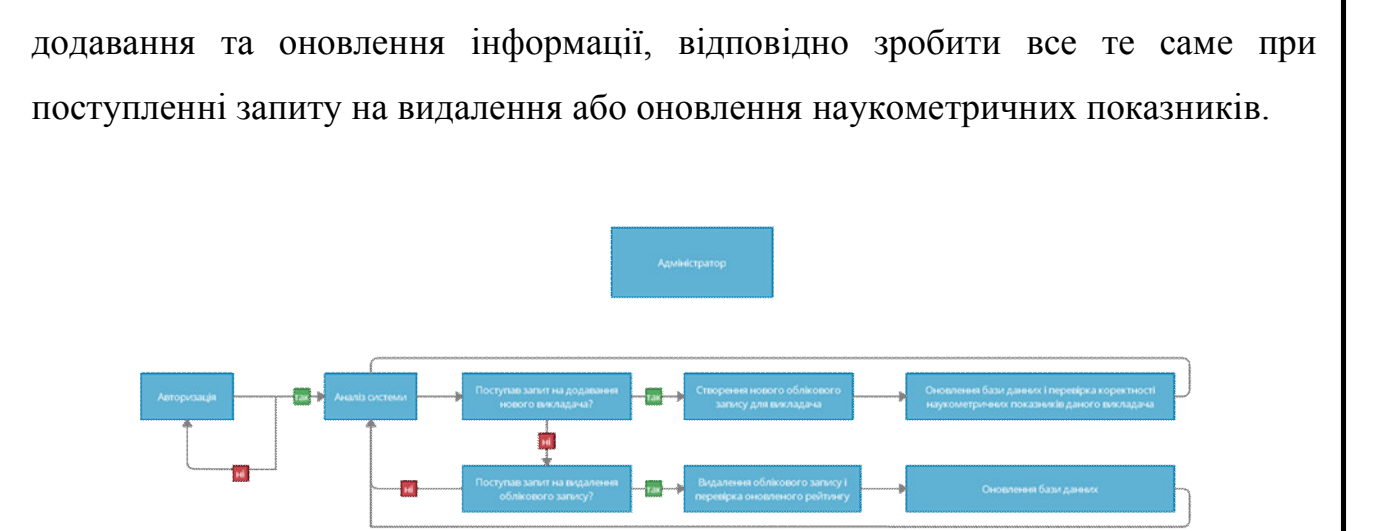

Рисунок 2.6 Алгоритм роботи адміністратора із базою даних.

Велика кількість веб-сайтів використовують дану технологію, але для того щоб впевнитися в надійності подібної зв'язки достатньо звернути увагу на веб-застосунки із високим трафіком такі як: YouTube, Facebook і Wikipedia, адже всі вони використовують MySQL для збереження своїх численних записів.

Також варто відмітити що MySQL справно працює на усіх найбільш поширених операційних системах, таких як Windows, Linux та Mac OS.

Всі мови програмування, в яких присутній API (application programming interface — інтерфейс прикладного програмування), включають бібліотеки для доступу до баз даних MySQL.

Для того щоб мати змогу керувати базою даних MySQL часто використовують інструменти командного рядка (команди MySQL і mysqladmin). Користувачі мають змогу завантажити з офіційного порталу потрібні інструменти керування. Також важливо відмітити графічний інтерфейс - GUI. Інструменти графічного застосунку наразі можна знайти в пакеті MySQL GUI Tools.

Варто також додати ще один унікальний елемент, а саме веб - інтерфейс із відкритим кодом для адміністрування та керування даними MySQL розроблений на мові програмування РНР - phpMyAdmin. Веб-інтерфейс phpMyAdmin дозволяє безпосередньо через браузер проводити керування сервером, виконувати команди SQL а також переглядати таблиці і строки.

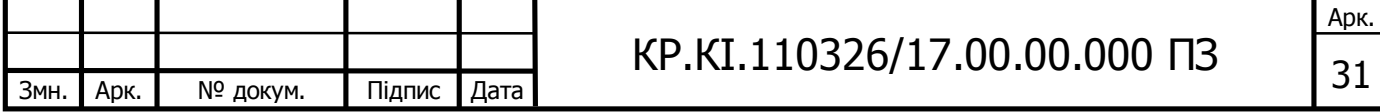

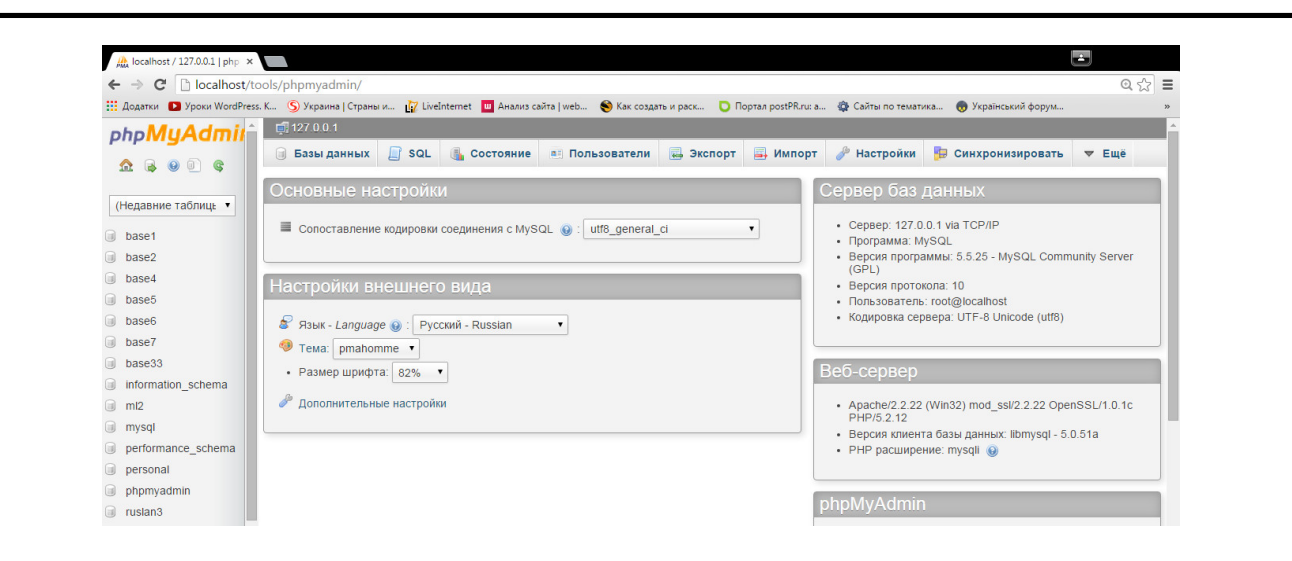

Рисунок 2.7 PhpMyAdmin

Популярність у світі веб-програмування, додаток заробив завдяки своєму функціоналу який надає можливості для керування SQL базами напряму, шляхом доступу до інтерфейсу, без введення самих команд.

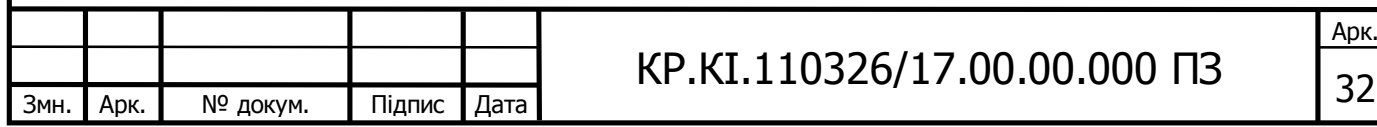

#### 3 ПРОГРАМНА РЕАЛІЗАЦІЯ ВЕБ-ДОДАТКУ

#### 3.1 Структура веб-додатку та макет

Розробку веб-застосунку я розпочав зі створення макету основної сторінки. Основними критеріями при розробці макету веб-сайту були такі фактори:

- Дизайн повинен бути зрозумілим для будь якого користувача.

- Дизайн повинен бути простим в навігації.

- Навігація по веб-додатку повинна бути інтуїтивно зрозумілою.

- Головна сторінка повинна повідомляти про тематику веб-застосунку.

Для того, щоб реалізувати інтуїтивність та зрозумілість розробляємого проекту, на головну сторінку було поміщено інтерактивні іконки із основними тематичними розділами, користувач переходячи на один із цих розділів буде автоматично потрапляти на наступну сторінку де будуть розміщені списки наукових-працівників, які будуть включати ім'я та прізвище особи, місце роботи, країну проживання, та загальну оцінку їх наукометричної діяльності.

Для зручної навігації по сайту було створено мінімалістичну шапку вебдодатку яка буде включати наступні розділи:

- Вкладку "Головна" для швидкого переходу на головну сторінку проекту.

- Вкладку "Контакти" для переходу на сторінку де будуть знаходитися представлені способи контактування із адміністрацією.

- Вкладку "Про нас" де буде знаходитися інформація про проект, його можливості і перспективи.

Також в подальшому на шапці веб-сайту будуть знаходитися вкладка логіну та реєстрації нових наукових працівників

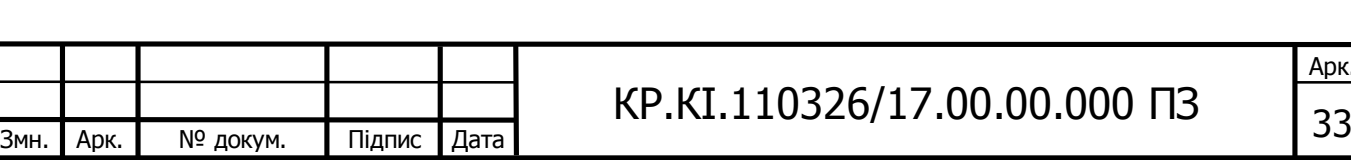

Арк.

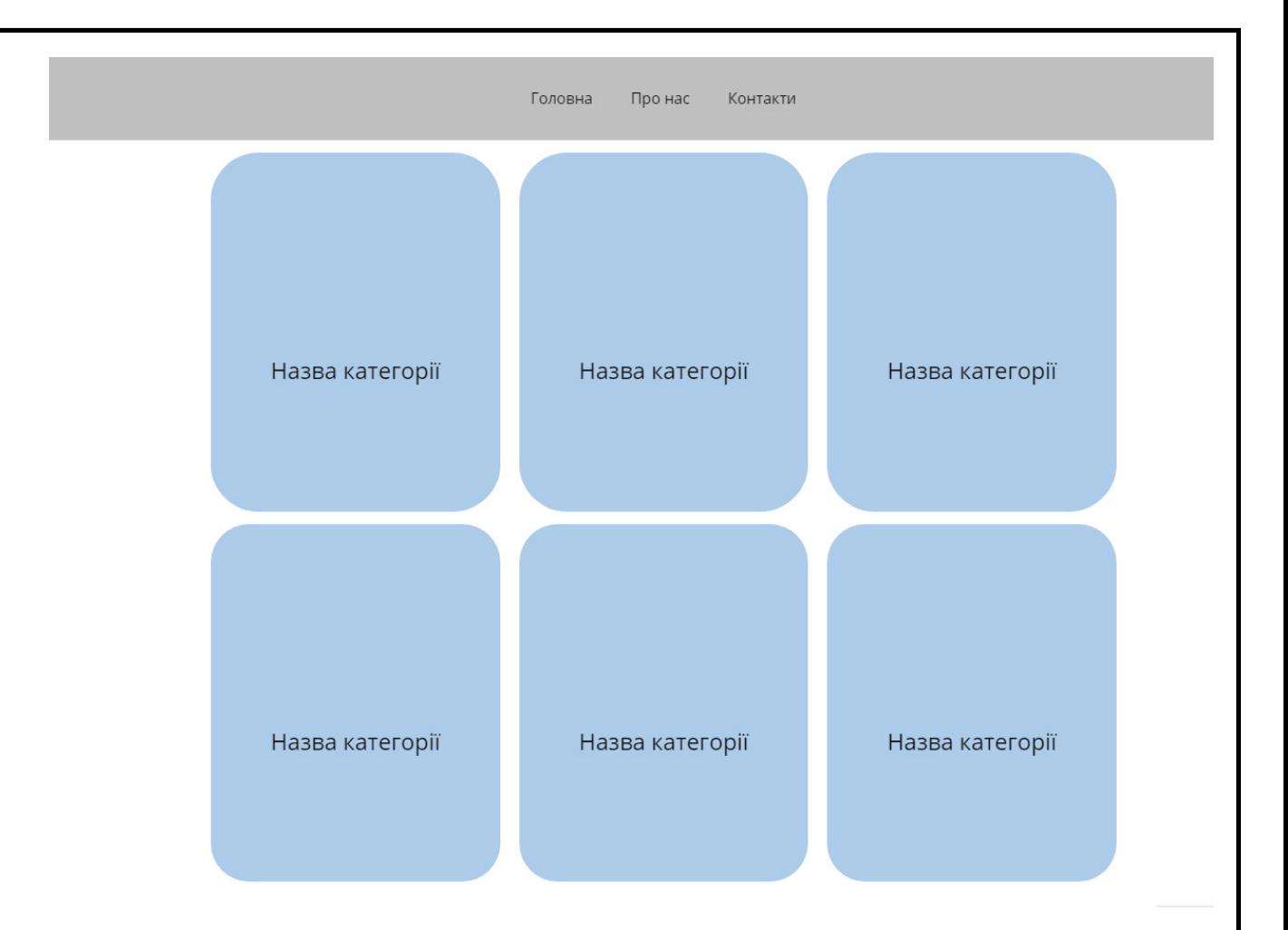

Рисунок 3.1 Розроблений макет головної сторінки

Даний макет було створену в графічному редакторі для того, щоб продемонструвати приблизний дизайн і розмітку головної сторінки проекту. Кількість іконок із назвами проекту в даному макеті приводиться в кількості 6 штук в якості демонстрації, але насправді є необмеженою і може бути створеною в довільній кількості.

Після того як користувач вибере наукову категорію він буде перенаправлений сторінку де буде знаходитися список наукових працівників.

Також в кінці кожного списку буде знаходитись вкладка "Переглянути статистику". В нижче наведеному макеті, який був створений в графічному редакторі дану вкладку заміняє іконка із назвою "Кнопка".

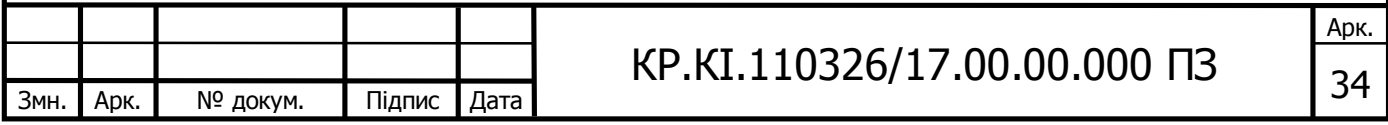

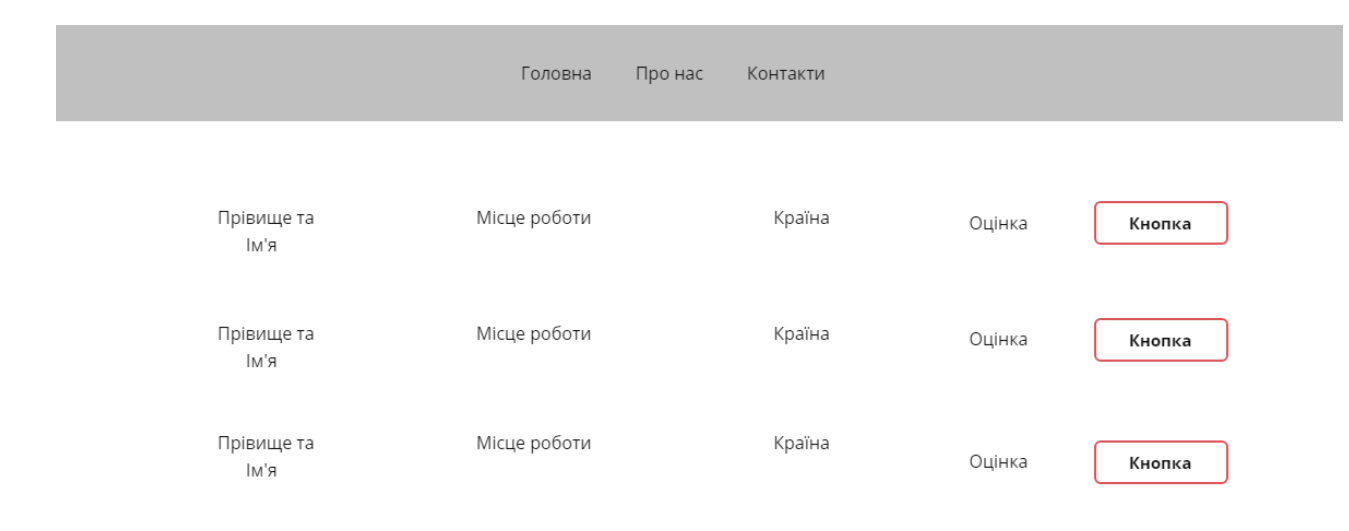

Рисунок 3.2 Розроблений макет списку наукових працівників

В макеті вище наведеної сторінки зображену туж саму шапку, що і на макеті головної сторінки для того, щоб користувачі могли легко орієнтуватися по сайту, із любої частини.

Наступним кроком взаємодії із сайтом для користувачів може стати перегляд детальної статистики того чи іншого наукового працівника. При переході на вкладку "Переглянути статистику" користувачу буде відкриватися вікно перегляду детальної інформації про науковця, а саме:

- Фото картка науковця

- Його основні данні,

- Наведенні співавтори,

- Кількість цитувань

- h-індекс.

- i-10 індекс.

- Найбільш популярна стаття

- Діаграма кількості цитувань за кожен рік.

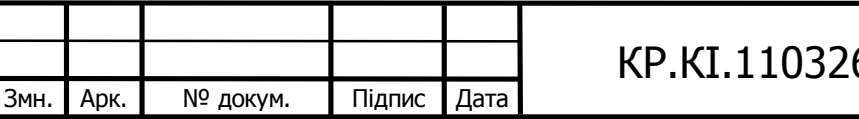

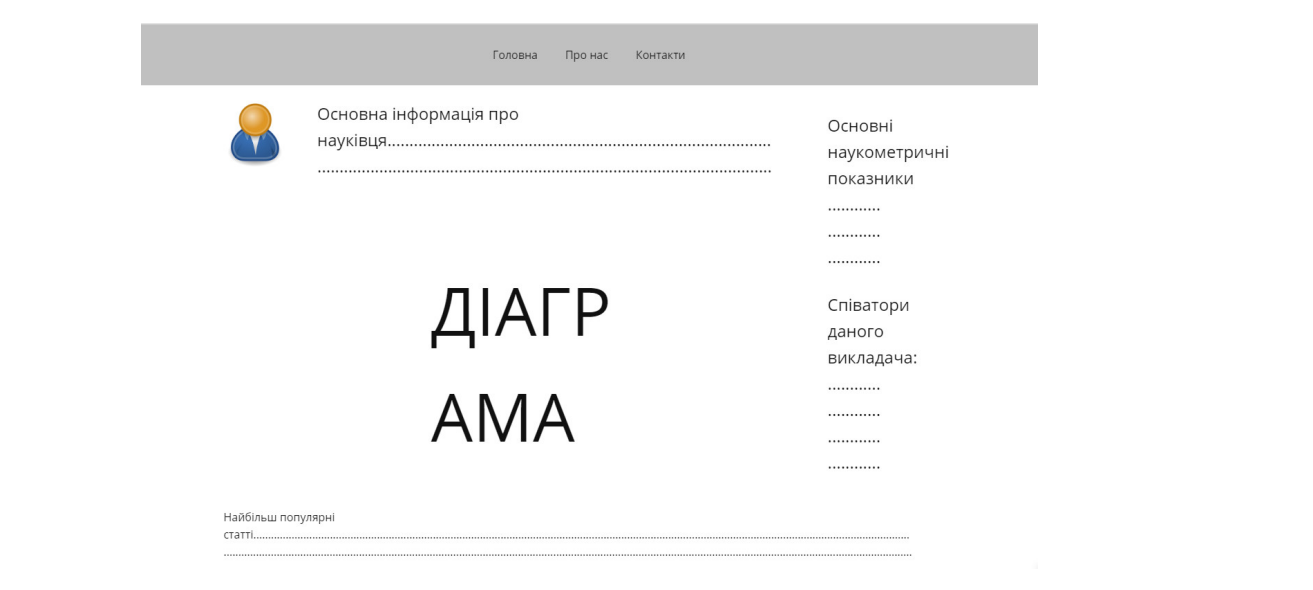

Рисунок 3.2 Розроблений макет вкладки "переглянути статистику"

3.2 Програмний код front-end частини

Після реалізації макету, було реалізовано його front-end частину за допомогою мов програмування html, css та javascript.

Структуру файлів для розробки front-end частини веб-додатку наведено на рисунку 3.3

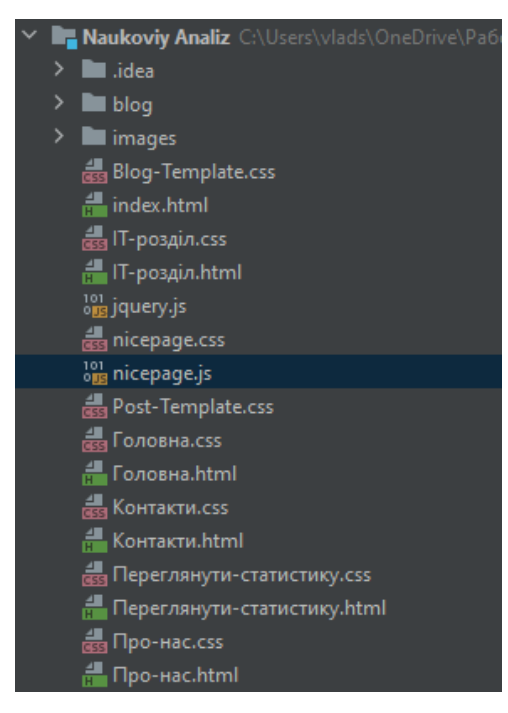

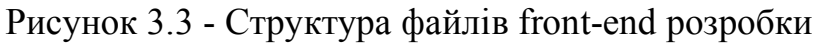

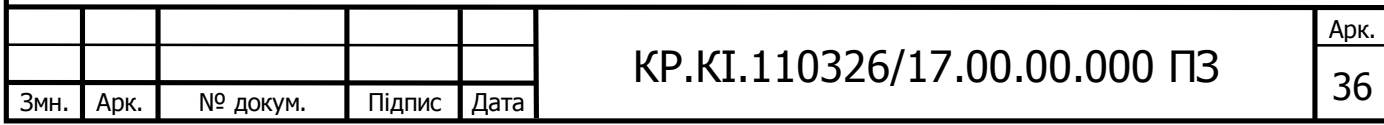

Лістинг html коду головної сторінки,макет якої наведено в розділі 3.1 буде знаходитися в додатку

Файл головна.html відповідає за реалізацію візуальної розмітки і розміщення тексту та основних елементів вузіальної розмітки.

Файл голона.сss відповідає за візуальне представлння шрифтів, їх розмірів і інших параметрів

Задля реалізації побудови діаграм в файлі "Переглянути статистику", було використано JavaScript бібліотеку з відкритим кодом - ChartJs. Данна бібліотека дозволяє досить швидко створювати як і прості, так і досить складні діаграми і імплементувати їх на html-сторінку.

Для того, щоб додати дану бібліотеку в написаний html файл було використано мережу доправлення контентe(cdn). Варто зазначити, що імлементація даної бібліотеки є надзвичайно простою процедурою, все що потрібно зробити це вписати в html сторінку наступний код:

```
<script 
src="https://cdn.jsdelivr.net/npm/chart.js@3.3.2/dist/chart.min.js
"></script>
<canvas id="lineChart" height="30" width="80"></canvas>
           <script 
src="https://cdn.jsdelivr.net/npm/chart.js@3.3.2/dist/chart.min.js
"></script>
           <script src="statistick.js"></script>
```
Також зразу ж на html створюється "canvas" та його розміри і вказується шлях до файлу де знаходиться JavaScript код створеної діаграми. Все разом це має наступний вигляд:

```
<canvas id="lineChart" height="30" width="80"></canvas>
<script 
src="https://cdn.jsdelivr.net/npm/chart.js@3.3.2/dist/chart.min.js
"></script>
<script src="statistick.js"></script>
```
В вище наведеному коді ми підключаємо JavaScript файл під назвою "statistick.js". Лістинг програмного коду із даного файлу:

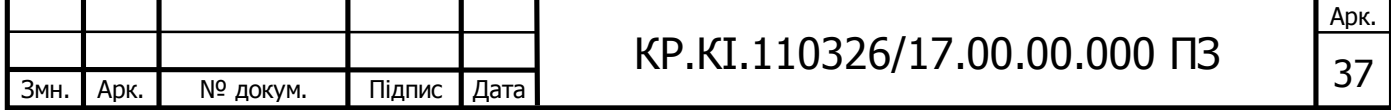

```
const CHART = document.getElementById("lineChart");
console.log(CHART);
let lineChart = new Chart(CHART, {
     type: 'line',
     data: {
         labels: ["2016", "2017", "2018", "2019", "2020", "2021"],
         datasets: [
 {
                 label: "Diagram",
                 fill: false,
                lineTension: 0.1,
                 backgroundColor: "rgba(67, 67, 67, 0.4)",
                 borderColor: "rgba(75, 192, 192, 1)",
                 borderCapStyle: 'white',
                 borderDash: [],
                borderDashOffset: 0.0,
                 borderJoinStyle: 'white',
                 pointBorderColor: "rgba(75,192,192,1)",
                 pointBackgroundColor: "#fff",
                 pointBorderWidth: 1,
                 pointHoverRadius: 5,
                 pointHitRadius: 10,
                 data: [5, 32, 76, 29, 28, 3],
 }
         ]}
     })
```
Даний програмний код забезпечує наявність діаграми яка побудована на основі кількості цитувань для кожного року(в розділі 3.3 наведений програмний код парсингу цих данних , починаючи з 2016. Файл "statistick.js" в поєднанні з html файлом "перегляд статистики.html" забезпечує інтуєтивний перегляд наукометричних показників наукових працівників у вигляді графіка

3.3 Програмний код back end частини.

Основна частина back end мого проекту була написана на мові програмування - php. Більша частина наукових показників яка була взята для проведення аналізу, методом парсингу наукових сторінок на Google Scholar за допомогою спеціалізованої php бібліотеки - Google Scholar Profile Parser.

Данна бібліотека має відкритий доступ і розроблена спеціально для

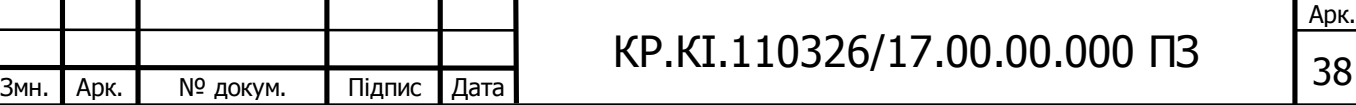

парсинга наукометричного порталу Google Scholar, з її допомогою ми можемо видубити необхідні нам наукометричні індекси та наукові публікації і разом з тим можемо одразу занести ці данні в MySQL.

Нижче наведена структура даної бібліотеки

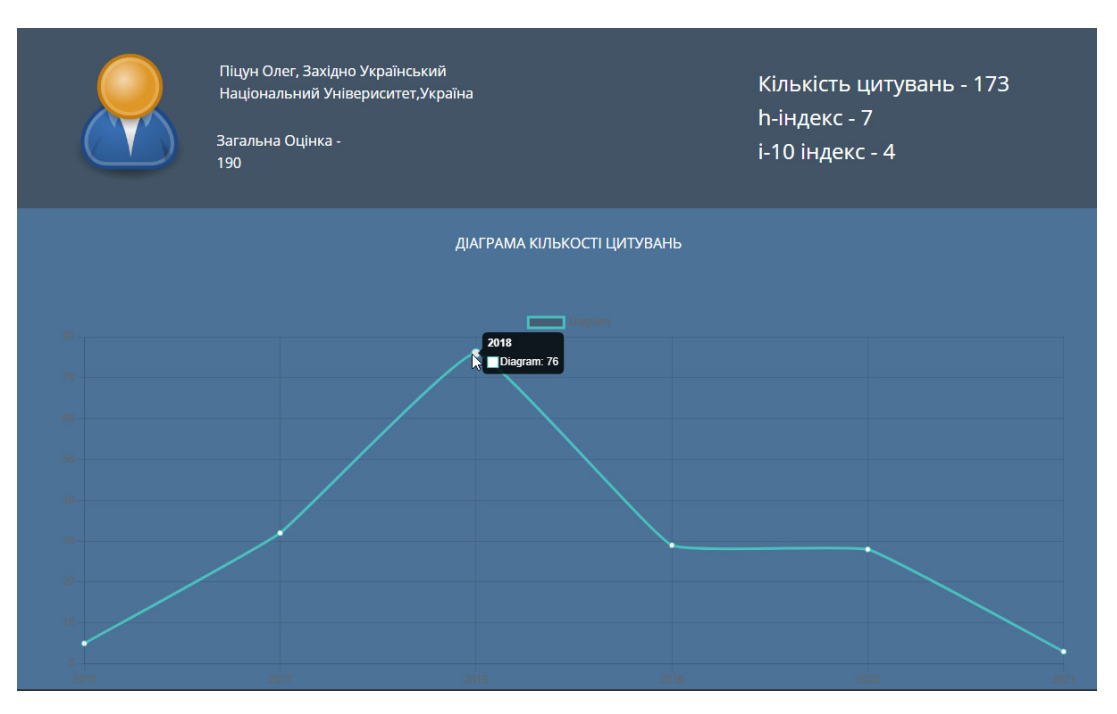

### Рисунок 3.4 – Діаграма для веб-сторінки "Перегляд інформації".

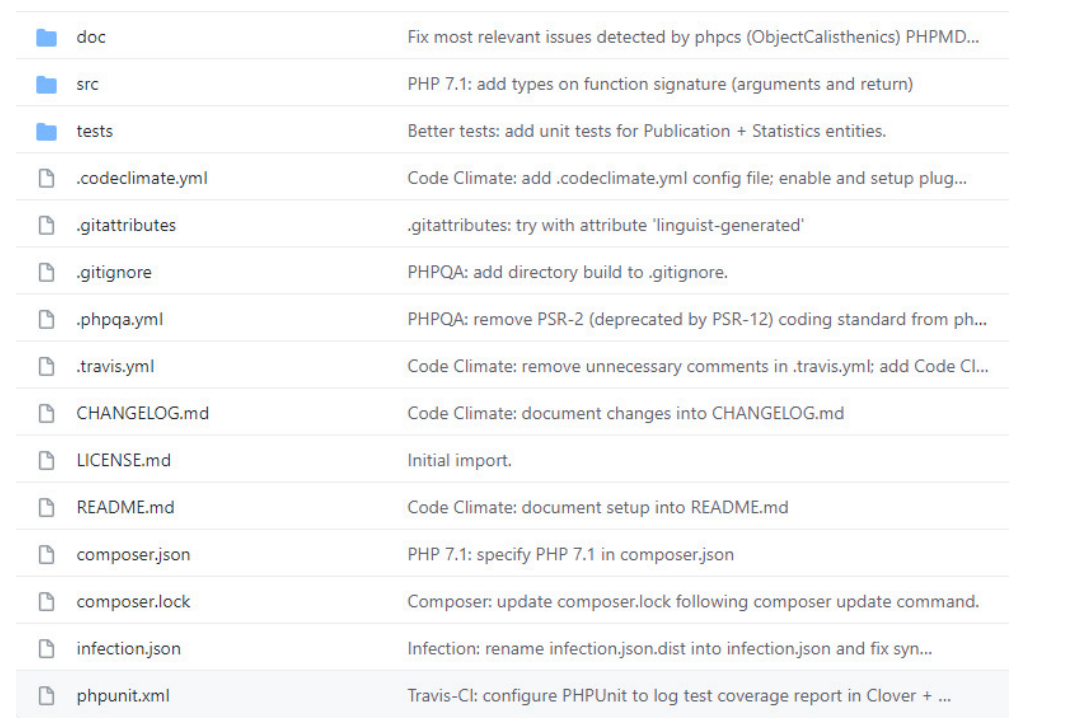

### Рисунок 3.4 - Структура файлів бібліотеки розробки Google Scholar Profile

#### Parser.

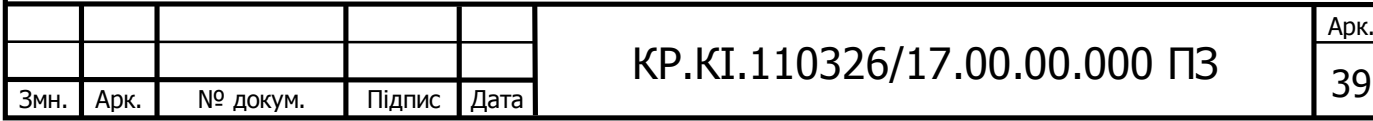

Нижче наведений лістинг коду, який дозволяє парсити кількість цитувань за рік.

```
<?PHP
require DIR . '/../vendor/autoload.php';
use Goutte\Client;
use GScholarProfileParser\DomCrawler\ProfilePageCrawler;
use GScholarProfileParser\Entity\Statistics;
use GScholarProfileParser\Parser\StatisticsParser;
/** @var Client $client */
$client = new Client();
/** @var ProfilePageCrawler $crawler */
$crawler = new ProfilePageCrawler($client, '8daWuo4AAAAJ'); // the 
second parameter is the scholar's profile id
/** @VAR STATISTICSPARSER $PARSER */
$PARSER = NEW STATISTICSPARSER($CRAWLER->GETCRAWLER());
/** @VAR STATISTICS $STATISTICS */
$STATISTICS = NEW STATISTICS($PARSER->PARSE());
$NBCITATIONSPERYEAR = $STATISTICS->GETNBCITATIONSPERYEAR();
$SINCEYEAR = $STATISTICS->GETSINCEYEAR();
$NBCITATIONSSINCEYEAR = 0;
FOREACH ($NBCITATIONSPERYEAR AS $YEAR => $NBCITATIONS) {
     IF ($YEAR >= $SINCEYEAR) {
         $NBCITATIONSSINCEYEAR += $NBCITATIONS;
     }
}
// DISPLAY STATISTICS
ECHO SPRINTF(" ALL\T%4D\N", $SINCEYEAR);
ECHO SPRINTF("CITATIONS: \frac{84D\T{84D\N}}{I}, $STATISTICS-
>GETNBCITATIONS(), $NBCITATIONSSINCEYEAR);
ECHO SPRINTF("H-INDEX : %4D\T%4D\N", $STATISTICS->GETHINDEX(),
$STATISTICS->GETHINDEXSINCE());
ECHO SPRINTF("I10-INDEX: %4D\T%4D\N", $STATISTICS->GETI10INDEX(),
$STATISTICS->GETI10INDEXSINCE());
ECHO " \N";
ECHO IMPLODE("\T", ARRAY KEYS($NBCITATIONSPERYEAR));
ECHO "\N";
ECHO IMPLODE("\T", ARRAY VALUES($NBCITATIONSPERYEAR));
ECHO"\N";
```
Вище наведений php-код парсить із Google Scholar кількість цитувань за певний рік. На наступному етапі ці данні будуть заноситися в створену базу даних, а звідти вже оброблені будуть переноситися у веб-додаток.

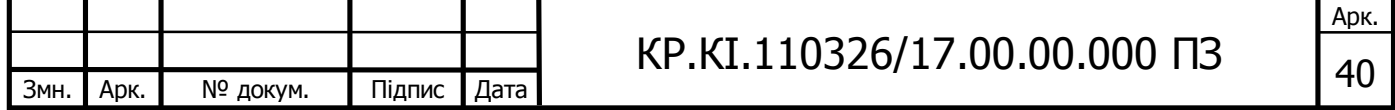

### 4 ТЕХНІКО-ЕКОНОМІЧНИЙ РОЗДІЛ

У даному розділі кваліфікаційної роботи проводиться економічне обґрунтування доцільності розробки програмного забезпечення мережевого обладнання. Зокрема, здійснюється розрахунок витрат на розробку даного програмного продукту, експлуатаційних витрат, ціни на споживання проектного рішення, визначаються показники економічної ефективності нового програмного продукту, обґрунтовуються відповідні висновки.

Розроблене програмне забезпечення мережевого обладнання призначено для правильного налаштування обладнання.

4.1 Розрахунок витрат на розробку програмного забезпечення

Витрати на розробку і впровадження програмних засобів (*К*) включають [30]:

$$
K = K_1 + K_2, \t\t(4.1)
$$

де  $K_1$  – витрати на розробку програмних засобів, грн.;

 *К*<sup>2</sup> – витрати на відлагодження і дослідну експлуатацію програми рішення задачі на комп'ютері, грн.

Витрати на розробку програмних засобів включають:

- витрати на оплату праці розробників (*ВОП*);
- витрати на відрахування у спеціальні державні фонди (*Вф*);
- витрати на покупні вироби (*Пв*);

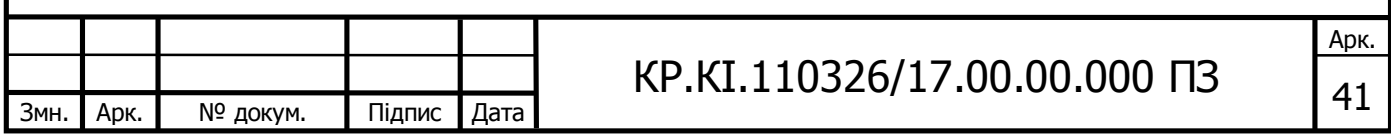

 витрати на придбання спецобладнання для проведення експериментальних робіт (*Об*);

накладні витрати (*Н*);

інші витрати (*Ів*).

Витрати на оплату праці включають заробітну плату (ЗП) всіх категорій працівників, безпосередньо зайнятих на всіх етапах проектування. Розмір ЗП обчислюється на основі трудомісткості відповідних робіт у людино-днях та середньої ЗП відповідних категорій працівників.

У розробці проектного рішення задіяні наступні спеціалісти-розробники, а саме: керівник проекту; студент-дипломник; консультант технікоекономічного розділу (таблиця 4.1).

Таблиця 4.1 – Вихідні дані для розрахунку витрат на оплату праці

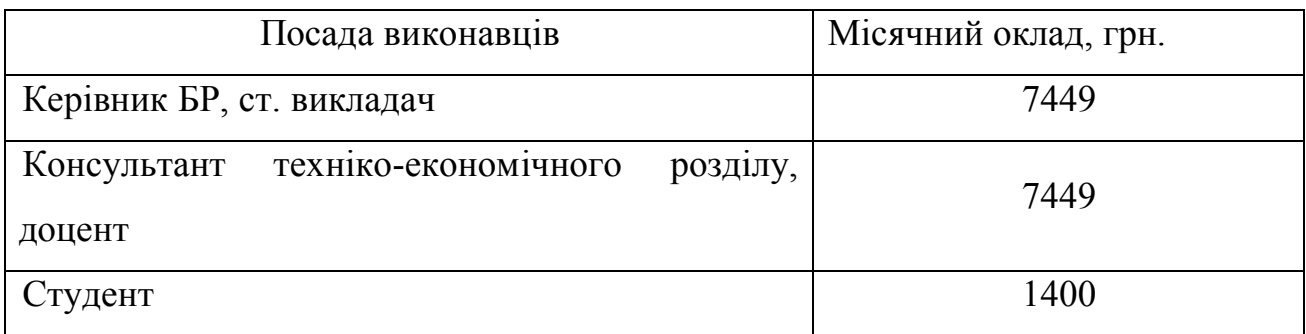

Витрати на оплату праці розробників проекту визначаються за формулою:

$$
B_{\text{OII}} = \sum_{i=1}^{N} \sum_{j=1}^{M} n_{ij} \cdot t_{ij} \cdot C_{ij} , \qquad (4.2)
$$

де *nij* – чисельність розробників *і*-ої спеціальності *j*-го тарифного розряду, осіб;

 *tij* – затрачений час на розробку проекту співробітником *і*-ої спеціальності *j*-го тарифного розряду, год;

 *Cij* – годинна ставка працівника *і*-ої спеціальності *j*-го тарифного розряду, грн.

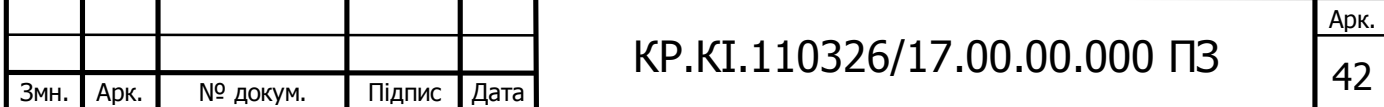

Середньогодинну ставку працівника розраховуємо за формулою:

$$
C_{ij} = \frac{C_{ij}^{0}(1+h)}{P^{i}q_{i}},
$$
\n(4.3)

де <sup>0</sup> *Cij* – основна місячна заробітна плата розробника *і*-ої спеціальності *j*-го тарифного розряду, грн.;

*h* – коефіцієнт, що визначає розмір додаткової заробітної плати (при умові наявності доплат);

*РЧi* – місячний фонд робочого часу працівника *і*-ої спеціальності *j*-го тарифного розряду, год*.* (приймаємо 168 год*.*).

Результати розрахунку записуємо у таблицю 4.2, зважаючи на те, що коефіцієнт *h* для керівника і для консультанта з техніко-економічного розділу – 1,47.

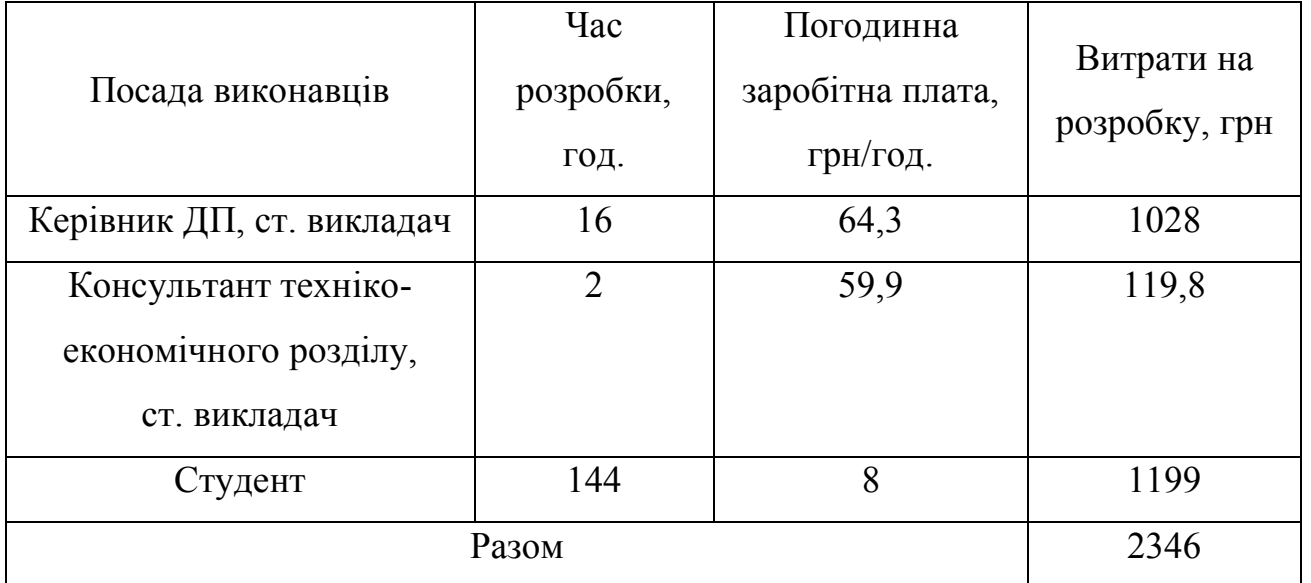

Таблиця 4.2 – Розрахунок витрат на оплату праці

Величину відрахувань у соціальні фонди визначаємо згідно діючого законодавства у розмірі 20,5% від суми заробітної плати:

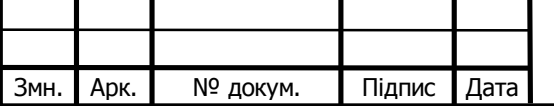

$$
B_{\phi} = \frac{20,5}{100} \cdot 2346 = 480,93
$$
 rph.

У таблиці 4.3 наведений перелік матеріалів та комплектуючих і розраховані витрати на них.

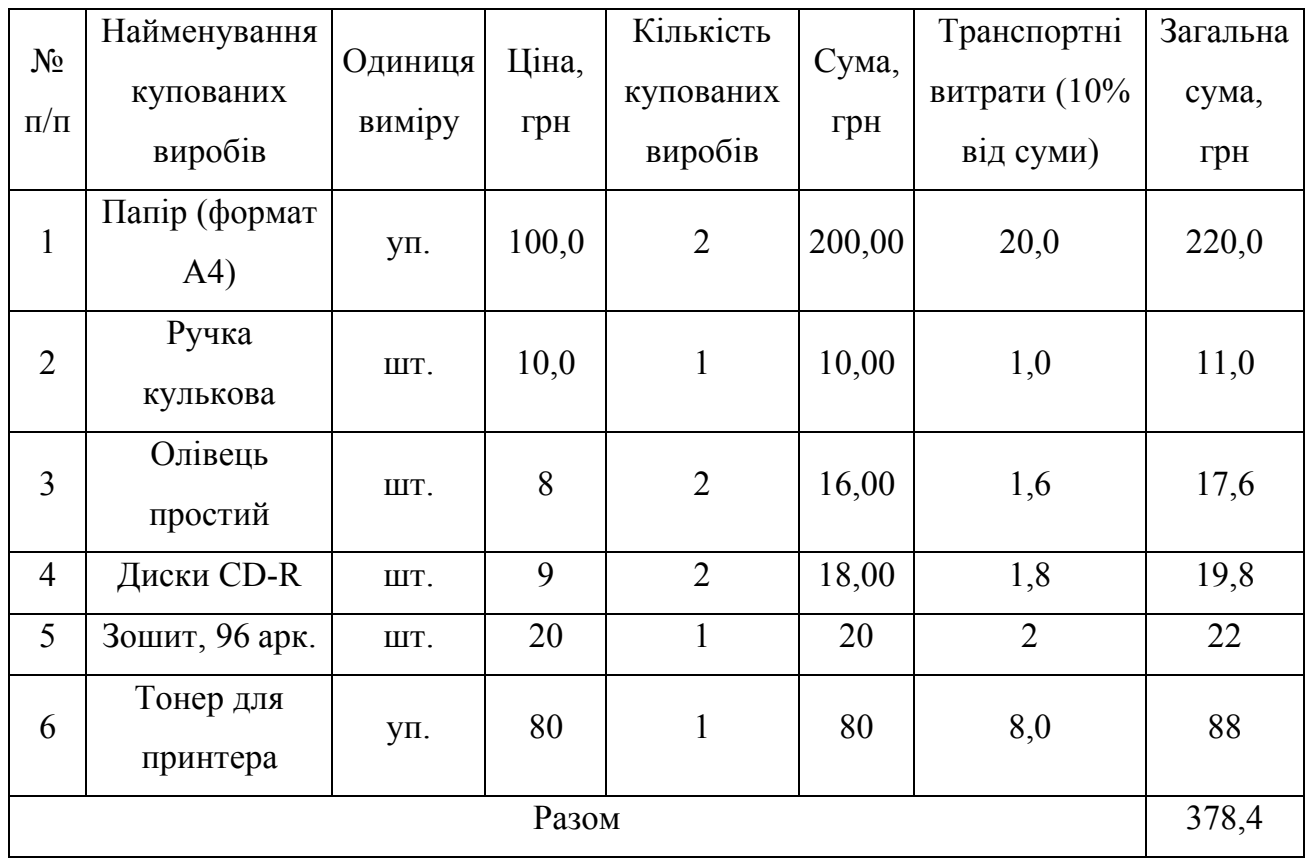

Таблиця 4.3 – Розрахунок витрат на матеріали та комплектуючі

Витрати на використання комп'ютерної техніки включають витрати на амортизацію комп'ютерної техніки, витрати на користування програмним забезпеченням, витрати на електроенергію, що споживається комп'ютером. За даними обчислювального центру ТНЕУ для комп'ютера типу ІВМ РС/АТХ вартість години роботи становить 6 грн. Середній щоденний час роботи на комп'ютері – 2 години. Розрахунок витрат на використання комп'ютерної техніки приведений в таблиці 4.4.

Накладні витрати включають три групи видатків: витрати на управління, загальногосподарські витрати, невиробничі витрати. Вони розраховуються за

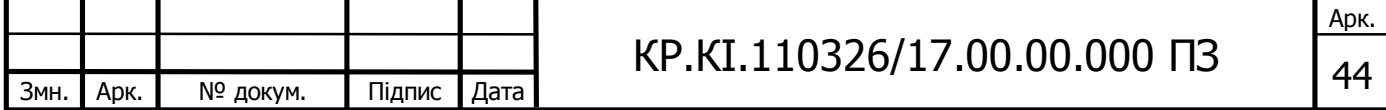

встановленими відсотками від витрат на оплату праці.

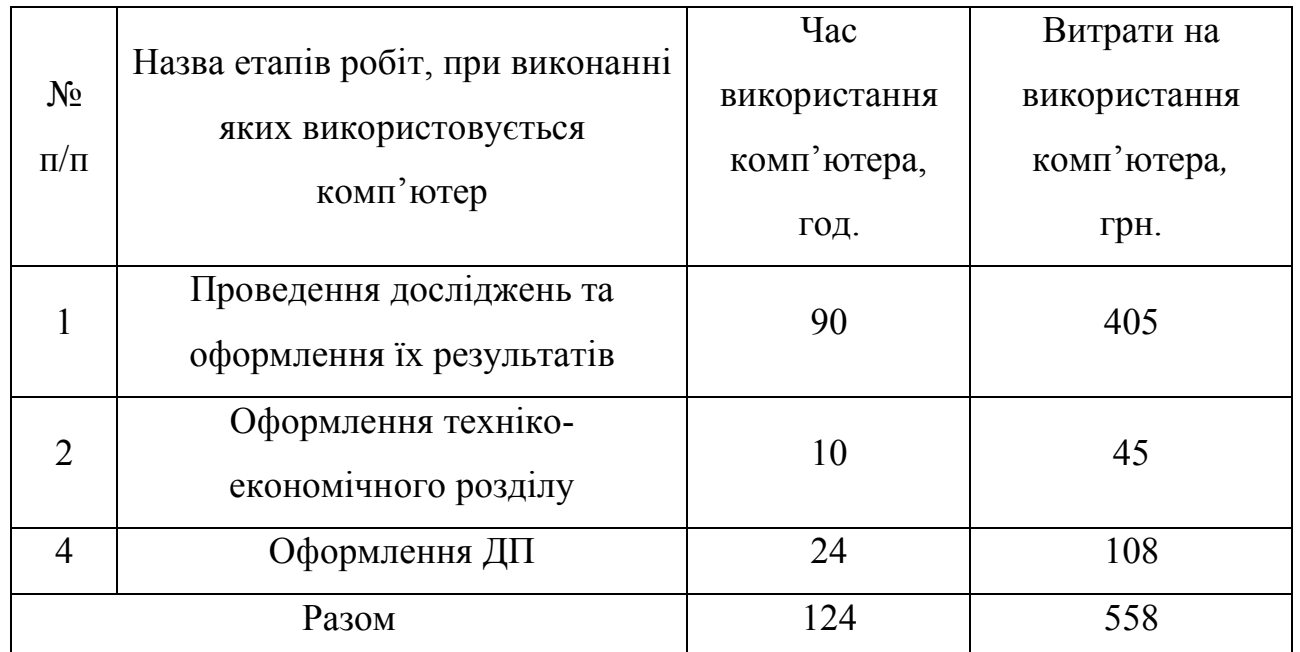

Таблиця 4.4 – Розрахунок витрат на використання комп'ютерної техніки

Середньостатистичний відсоток накладних витрат приймемо 150% від заробітної плати:

$$
H = 1,5.2346 = 3519
$$
 (rph).

Інші витрати є витратами, які не враховані в попередніх статтях. Вони становлять 10% від заробітної плати:

$$
I_B = 2346 \cdot 0,1 = 234,6 \text{ (rph)}
$$
.

Витрати на розробку програмного забезпечення складають:

$$
K_1 = B_{OII} + B_{\Phi} + B_{IIB} + H + I,
$$

 $K_1$  = 2346+481,36+1606,00+3522,18+234,6 +960,00=9150,14 (грн).

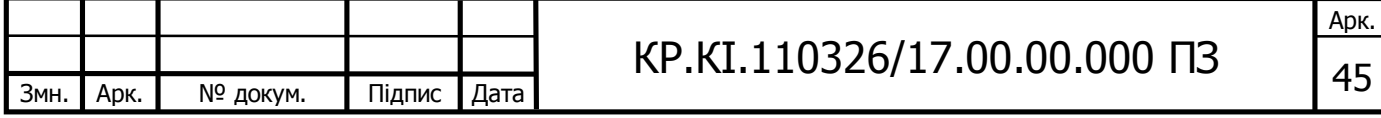

Витрати на відлагодження і дослідну експлуатацію програмного продукту визначаємо за формулою:

$$
K_2 = S_{\scriptscriptstyle M.2.} \cdot t_{\scriptscriptstyle \text{si}\partial} \,,\tag{4.4}
$$

де *S*<sub>м г.</sub> – вартість однієї машино-години роботи ПК, грн./год;

*від t* – комп'ютерний час, витрачений на відлагодження і дослідну експлуатацію створеного програмного продукту, год.

Загальна кількість днів роботи на комп'ютері дорівнює 25 днів. Середній щоденний час роботи на комп'ютері – 2 години. Вартість години роботи комп'ютера дорівнює 6 грн. Тому

$$
K_2 = 6 \cdot 25 \cdot 2 = 300 \text{ rph.}
$$

На основі отриманих даних складаємо кошторис витрат на розробку програмного забезпечення (таблиця 4.5).

Таблиця 4.5 – Кошторис витрат на розробку програмного забезпечення

| $N_2$          | Найменування витрат                                        | Сума витрат, грн. |
|----------------|------------------------------------------------------------|-------------------|
| $\Pi/\Pi$      |                                                            |                   |
| 1              | Витрати на оплату праці                                    | 2064              |
| $\overline{2}$ | Відрахування у спеціальні державні фонди                   | 423,12            |
| $\overline{3}$ | Витрати на куповані вироби                                 | 378,4             |
| $\overline{4}$ | Накладні витрати                                           | 3096              |
| 5              | Інші витрати                                               | 206,4             |
| 6              | Витрати<br>$\mathbf{i}$<br>дослідну<br>відлагодження<br>на | 300               |
|                | експлуатацію програмного продукту                          |                   |
| Разом          |                                                            | 6467,92           |
|                |                                                            |                   |
|                |                                                            |                   |

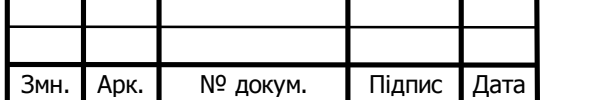

# $KP.KI.110326/17.00.00.000 \Pi3$  46

Арк.

4.2 Розрахунок експлуатаційних витрат і ціни споживання

Для оцінки економічної ефективності розробленого програмного продукту слід порівняти його з аналогом, тобто існуючим програмним забезпеченням ідентичного функціонального призначення. Для цього визначимо експлуатаційні витрати на розробку проекту.

Експлуатаційні одноразові витрати по програмному забезпеченню і аналогу включають вартість підготовки даних і вартість роботи комп'ютера (за час дії програми):

$$
E_{\Pi} = E_{1\Pi} + E_{2\Pi},\tag{4.5}
$$

де *ЕП* – одноразові експлуатаційні витрати на ПЗ (аналог), грн.;

*Е*<sup>1</sup>*<sup>П</sup>* – вартість підготовки даних для експлуатації ПЗ (аналогу), грн.;

*Е*<sup>2</sup>*<sup>П</sup>* – вартість роботи комп'ютера для розробки програмного продукту (аналогу), грн.

Річні експлуатаційні витрати *ВЕП* визначаються за формулою:

$$
B_{\scriptscriptstyle ET} = E_{\scriptscriptstyle \Pi} \cdot N_{\scriptscriptstyle \Pi} \,, \tag{4.6}
$$

де *NП* – періодичність експлуатації ПЗ (аналогу), раз/рік.

Вартість підготовки даних для роботи на комп'ютері визначається за формулою:

$$
E_{1II} = \sum_{l=1}^{n} n_l t_i c_i , \qquad (4.7)
$$

де *і* – категорії працівників, які приймають участь у підготовці даних  $(i=1,2,...n);$ 

*nі* – кількість працівників *і*-ої категорії, осіб;

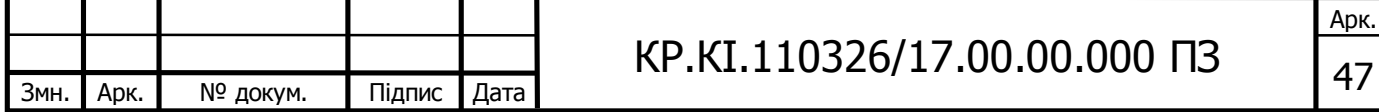

*tі* – трудомісткість роботи співробітників *і*-ої категорії по підготовці даних, год.;

*сі* – середньогодинна ставка працівника *і*-ої категорії з врахуванням додаткової заробітної плати, що знаходиться із співвідношення (4.3):

$$
c_i = \frac{1400(1+0)}{21 \cdot 8} = 8 \text{ rph/roq.}
$$

Трудомісткість підготовки даних для даного проектного рішення складає 2 год., відповідно для аналога – 3 год. Результати представлені у таблиці 4.6.

Таблиця 4.6 – Розрахунок витрат на підготовку даних та реалізацію проектного рішення на комп'ютері

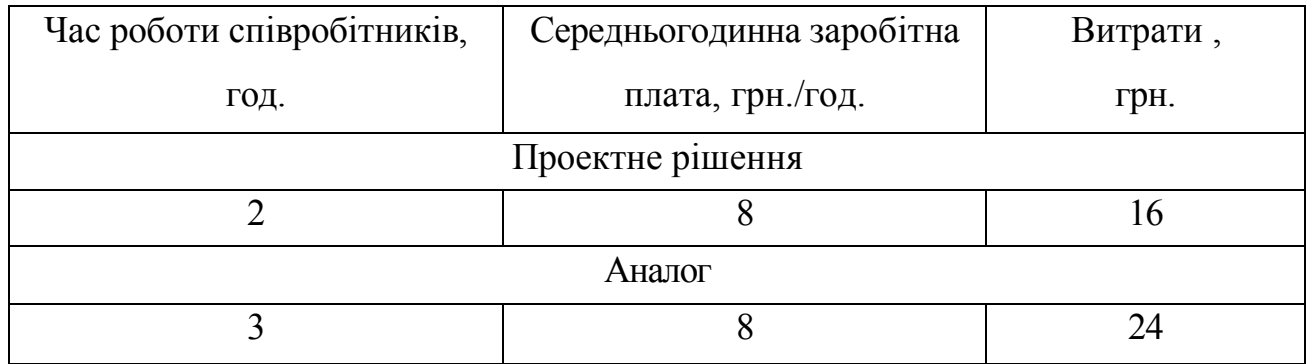

Витрати на експлуатацію комп'ютера визначаються за формулою:

$$
E_{2\pi} = t \cdot S_{\text{MT}} \,, \tag{4.8}
$$

де *t* – витрати машинного часу для реалізації проектного рішення (аналогу), год.;

*SMГ* – вартість однієї години роботи комп'ютера, грн./год.

Отже,

$$
E_{2\Pi} = 2 \cdot 2,5 = 5 \text{ rph.}, E_{2\Pi_a} = 3 \cdot 2,5 = 7,5 \text{ rph.};
$$

 $E_{\Pi} = 16 + 5 = 21$  *грн.,*  $E_{\Pi_a} = 24 + 7,5 = 31,5$  *грн.*;

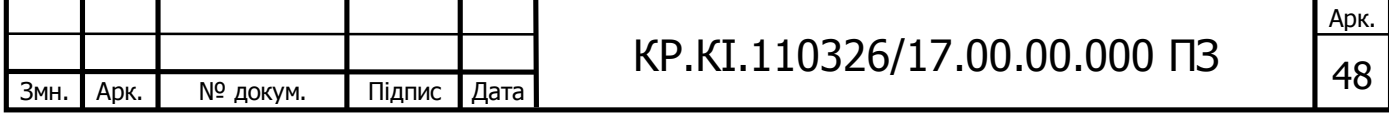

$$
B_{EH}
$$
 = 21 · 252 = 5292 rpm,  $B_{EH_a}$  = 31,5 · 252 = 7938 rpm.

Ціна споживання програмного продукту – це витрати на придбання і експлуатацію програмного засобу за весь період його служби:

$$
H_{C(\Pi)} = H_{\Pi} + B_{(E)NPV},
$$
\n(4.9)

де *Ц <sup>П</sup>* – ціна придбання програмного засобу, грн.

$$
H_{\Pi} = K(1 + \frac{H_P}{100}) + K_0 + K_{\kappa},
$$

де *К* – кошторисна вартість;

*Пр* – рентабельність;

*К*<sup>0</sup> – витрати на прив'язку та освоєння програмного засобу на конкретному об'єкті, грн.;

*Кк* – витрати на доукомплектування технічних засобів на об'єкті, грн. Зважаючи на вищеописане, розрахуємо ціну програмного засобу:

$$
U_{\Pi} = 6467,92 \cdot (1+0,3) = 8408,30 \text{ rpm}.
$$

Вартість витрат на експлуатацію проектного продукту (за весь час його експлуатації), в грн. обчислюється так:

$$
B_{\text{env}} = \sum_{t=0}^{T} \frac{B_{\text{ET}}}{(1+R)^t},\tag{4.10}
$$

де *ВЕП* – річні експлуатаційні витрати, грн.;

*Т* – термін служби програмного засобу, років;

*R* – відсоткова річна ставка банку.

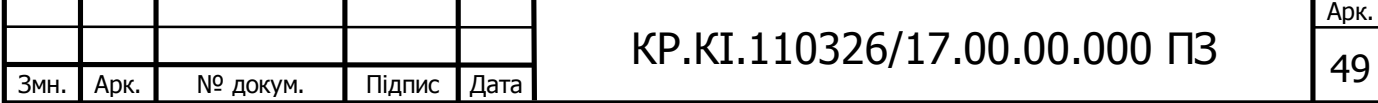

Розрахуємо витрати на експлуатацію для розробленого програмного продукту та його аналогу:

$$
B_{\text{env}} = \sum_{t=1}^{5} \frac{5292}{(1+0.18)^t} = 16549 \text{ rph.},
$$

$$
B_{\text{env}} = \sum_{t=1}^{5} \frac{7938}{(1+0.18)^t} = 24823 \text{ TPH}.
$$

Тоді ціна споживання для розробленого програмного продукту та його аналогу становитиме:

$$
H_{C(\Pi)} = 8408,30 + 16549 = 24957,30 \text{ rph.},
$$

$$
H_{C(H)_a} = 5480 + 24823 = 30303 \,\text{rph.}
$$

### 4.3 Визначення показників економічної ефективності

Для того, щоб побудувати таблицю показників економічної ефективності розробки програмного продукту, проведемо розрахунки необхідних показників. Розрахуємо на початку економічний ефект в сфері проектування рішення за формулою:

$$
E_{\text{HP}} = H_{\text{II}} - H_{\text{A}},\tag{4.11}
$$

$$
E_{\text{HP}} = 8408,30 - 5480 = 2928,30 \text{ rph.}
$$

Річний економічний ефект в сфері експлуатації програмного продукту одержимо із співвідношення:

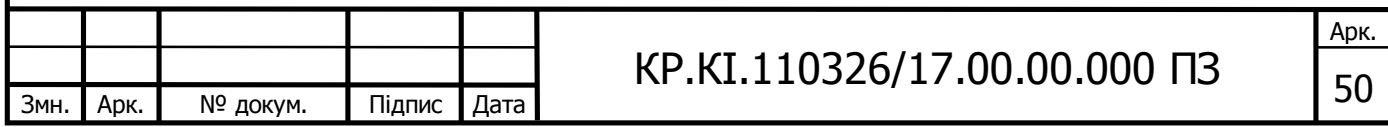

$$
E_{KC} = B_{EA} - B_{EH},
$$
\n(4.12)

$$
E_{KC} = 7938 - 5292 = 2646
$$
 rph.

Додатковий економічний ефект у сфері експлуатації програмного продукту розраховуємо таким чином:

$$
\Delta E_{ekc} = \sum_{t=1}^{T} E_{ekc} (1+R)
$$
 (4.13)

$$
\Delta E_{\text{ekc}} = \sum_{t=1}^{5} 2646(1+0,18)^{5-t} = 18930 \text{ rph.}
$$

Зважаючи на проведені розрахунки ефективності розробки веб-додатку, обчислимо сумарний ефект від розробки програмного продукту:

$$
E = E_{\text{HP}} + \Delta E_{\text{ekc}} = 2928,30 + 18930 = 21858,30 \text{ rph.}
$$

Результати усіх здійснених розрахунків представлені в таблиці 4.7.

Отже, у цьому розділі проведено розрахунок витрат на розробку програмного забезпечення. Показники, що характеризують витрати на розробку програмного продукту порівняно із показниками, як характеризують програмний продукт із аналогічним функціональним призначенням.

Із результатів порівняння видно, що розроблене програмне забезпечення має суттєві переваги у порівнянні із аналогами, зокрема простота використання, зручність.

Згідно із проведеними розрахунками, що обґрунтовують економічну ефективність, можна зробити висновок, що розроблене програмне забезпечення є конкурентоздатним. Крім того, отримано економічний ефект у

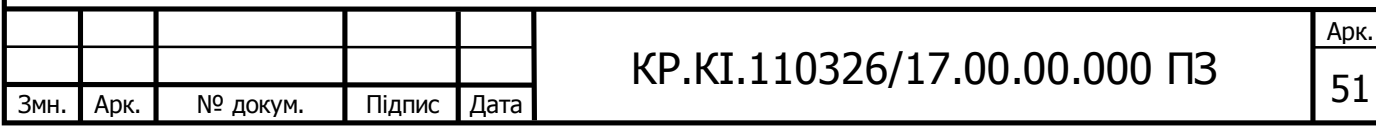

розмірі 21858,30 грн., що свідчить про економічну доцільність розробки і впровадження програмного забезпечення мережевого обладнання.

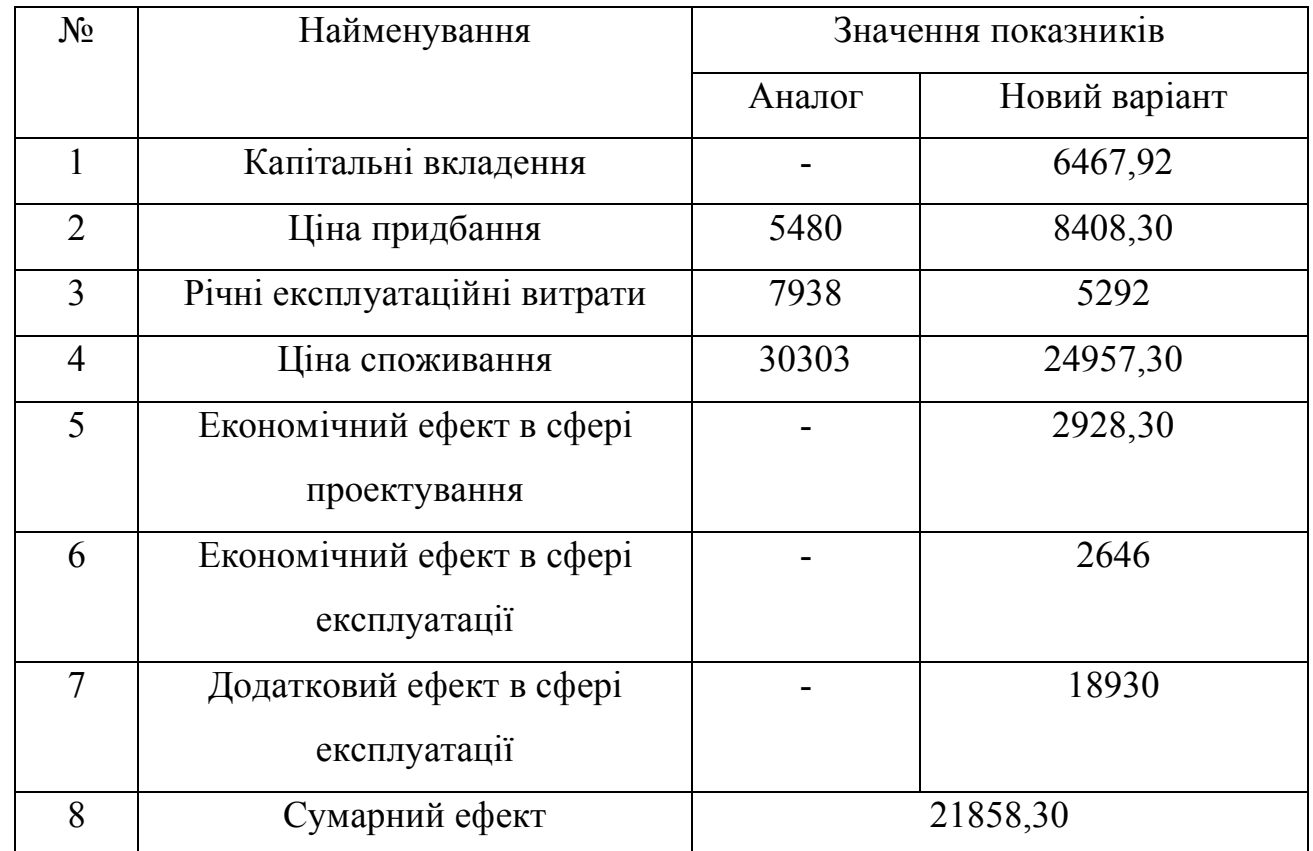

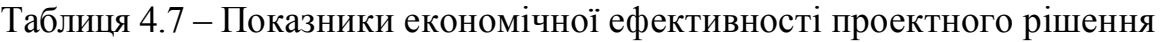

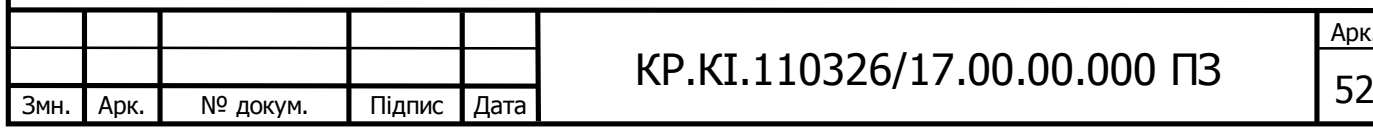

Арк.

#### ВИСНОВКИ

На основі аналізу основних наукометричних показників із таких наукових баз як Google Scholar, Scopus та Web of Science було вивчено основні критерії оцінки наукових робіт.

Проведено аналіз сучасних алгоритмів оцінки успішності наукових працівників. Аналіз дозволив виділити переваги та недоліки основних критеріїв оцінки наукових робіт.

В результаті виконання кваліфікаційної роботи отримано такі результати.

1. Проведено аналіз таких наукових баз даних як Scopus, Web of Science, Google Scholar.

2. На основі аналітичного підходу проведено порівняльний аналіз сучасних методів аналізу успішності працівників наукової сфери.

3. Розроблено новий алгоритм автоматичного оцінювання наукометричних показників на основі кількості цитувань, h-індекса а також i-10 індекса.

4. Програмно, за допомогою мов програмування html, css, javascript і php, реалізовано веб-додаток для аналізу наукометричних показників наукових працівників

5. Результати основних наукометричних показників за кожен рік було представлено за допомогою розробленої і імплеметованої в веб-додаток графічної діаграми.

У четвертому розділі проведено розрахунок витрат на розробку програмного забезпечення. Показники, що характеризують витрати на розробку програмного продукту порівняно із показниками, як характеризують програмний продукт із аналогічним функціональним призначенням.

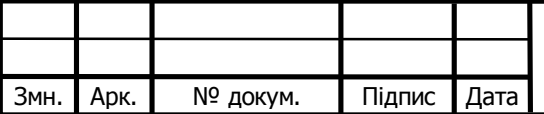

# $KP.KI.110326/17.00.00.000$  ПЗ

Арк.

### СПИСОК ВИКОРИСТАНИХ ДЖЕРЕЛ

// ще потрібно змінити.

- 1. Yinpeng J. Contrast Enhancement by Multi-scale Adaptive Histogram Equalization / Yinpeng Jina, Laura Fayadb, Andrew Laine // Proceedings of SPIE Vol. 4478 (2001), pp 206-213
- 2. Baron T. H. A Prospective Comparison of Digital Image Analysis and Routine Cytology for the Identification of Malignancy in Biliary Tract Strictures / Todd H. Baron, Gavin c. Harewood, Ashwin Rumalla // clinical Gastroenterology and Hepatology, 2004, Vol 2, pp. 214-219
- 3. Petushi S. Large-scale computations on histology images reveal gradedifferentiating parameters for breast cancer / Sokol Petushi, Fernando U Garcia, Marian M Haber, Constantine Katsinis, Aydin Tozeren // BMC Medical Imaging 2006 Vol 6 (14)
- 4. Y.J.Zhang. A review of recent evaluation methods for image segmentation, Proc. of Sixth International Symposium on Signal Processing and its Applications( ISSPA 2001),Vol.1, 2001, pp.148-151
- 5. S.U.Lee, S.Y.Chung, and R.H.Park. A comparative performance study of several global thresholding techniques for segmentation, Computer Vision, Graphics, and  $\alpha$

Image Processing, Vol.52, No.2, 1990, pp. 171-190.

6. S.U.Lee, S.Y.Chung, and R.H.Park. A comparative performance study of several global thresholding techniques for segmentation, Computer Vision, Graphics, and  $\alpha$ 

Image Processing, Vol.52, No.2, 1990, pp. 171-190.

- 7. Y.J.Zhang and J.J.Gerbrands. Segmentation evaluation using ultimate measurement accuracy, in Proceedings CVPR, Vol.1657, 1992, pp.449-460
- 8. Y.J.Zhang and J.J.Gerbrands. Objective and quantitative segmentation evaluation and comparison, Signal Processing, Vol.39, No.1-2, 1994, pp.43-54

9. M.D.Levine and A.Nazif. Dynamic measurement

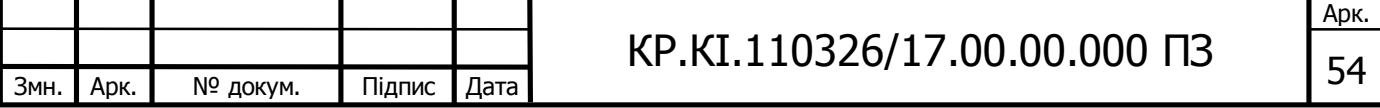

of computer generated image segmentations, IEEE Transactions on Pattern Analysis and Machine Intelligence, Vol.7, No.2, 1985, pp.155-164

- 10.P.K.Sahoo, S.Soltani, A.K.C.Wong, and Y.C.Chen. A survey of thresholding techniques, Computer Vision, Graphics, and Image Processing, Vol.41, No.2, 1988, pp.233-260
- 11.O. Berezsky and O. Pitsun "Automated Processing of Cytological and Histological Images," Proceedings of the XIIth International Conference "Perspective Technologies and Methods in MEMS Design", MEMSTECH'2016, Lviv-Polyana, pp. 51-53, April 2016.
- 12.Бондіна Н.М. Порівняння алгоритмів фільтрації медичних зображень за оцінками їх якості / Н.М. Бондіна, О.С. Калмичков, О.А. Козіна // Вісник НТУ "ХПІ". Серія: Інформатика та моделювання. – Харків: НТУ "ХПІ". – 2013. – № 39 (1012). – С. 15 – 21.
- 13.A.A. Betanzos, et al. "Analysis and evaluation of hard and hzzy clusteringsegmentation techniques in burned patient images." IVC, 18(13): 1045-1054,2000
- 14.F.Heyden, Evaluation of edge detection algorithms, Proc. 3ICIPA, 618-622 (1989)
- 15.K.Strasters and J.J.Gerbrands, Three-dimensional image segmentation using a split, merge and group approach, Pattern Recognition Letters 12, 307-325 (1991).
- 16.Y.J.Zhang and J.J.Gerbrands, Objective and quantitative segmentation evaluation and comparison, Signal Processing 39, 43-54 (1994).
- 17.Y.J.Zhang and J.J.Gerbrands, Segmentation evaluation using ultimate measurement accuracy, SPIE 1657, 449-460 (1992).
- 18.Cignoni, P.; Rocchini, C.; Scopigno, R. (1998). "Metro: Measuring Error on Simplified Surfaces". Computer Graphics Forum. 17 (2): 167–174.

19.Барталев С.А. Анализ возможностей применения методов сегментации спцтникових изображений для виявления измениний в лесах / С.А

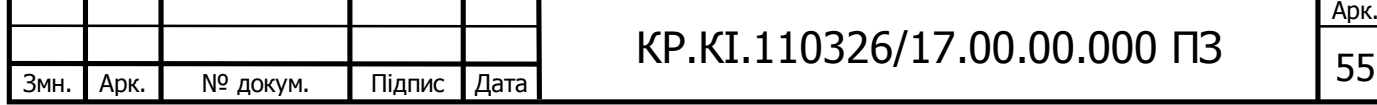

Барталев , Т.С. Ховратович // Современние проблеми дистанционного зондироанияЗемли из космома – 2011, 8(1), - С. 44-62

- 20.M.D.Levine and A.Nazif. Dynamic measurement of computer generated image segmentations, IEEE Transactions on Pattern Analysis and Machine Intelligence, Vol.7, No.2, 1985, pp.155-164.
- 21.Ткаченко О. М. Метод кластеризації на основі послідовного запуску kсередніх з удосконаленим вибором кандидата на нову позицію вставки / О. М. Ткаченко, О. Ф. Грійо Тукало, О. В. Дзісь, С. М. Лаховець // Інформаційні технології та комп'ютерна техніка .– 2012 .– №2 .– С. 1-10.
- 22.Березький О. М. Дослідження похибки перетворення контурів біомедичних зображень [Текст] / О. М. Березький // Науковий вісник НЛТУ України. – 2013. – № 23.17 .– С. 352-359.
- 23.Berezsky, O., Verbovyy, S., Datsko, T. The intelligent system for diagnosing breast cancers based on image analysis Information Technologies in Innovation Business Conference, ITIB 2015 - Proceedings
- 24.Y.J.Zhang. A review of recent evaluation methods for image segmentation, Proc. of Sixth International Symposium on Signal Processing and its Applications( ISSPA 2001),Vol.1, 2001, pp.148-151
- 25.O'Rourke J. ComputationalGeometryin C . SecondEdition / CambridgeUniversityPress, 2004
- 26.MuzaferSaracevic, PredragStanimirovic, SeadMasovicandEnverBisevac "Implementation of the convex polygon triangulationalgorithm" Ser. Math. Inform. Vol. 27 Vol 2 , pp. 213–228, 2012
- 27.Gromov,Metric Structures for Riemannian and Non-Riemannian Spaces, Progress in Mathematics 152, Birkhäuser Boston, Inc., Boston, MA, 1999.
- 28.Atallah, Mikhail J.; Ribeiro, Celso C.; and Lifschitz, Sergio, "Computing Some Distance Functions Between Polygons", Computer Science Technical Reports, Vol . 9, 1990
- 29.Thomas Eiter and Heikki Mannila. Computing discrete Fréchet distance. Technical Report CD-TR 94/64, Information Systems Department, Technical University of Vienna, 1994. - P. 7.

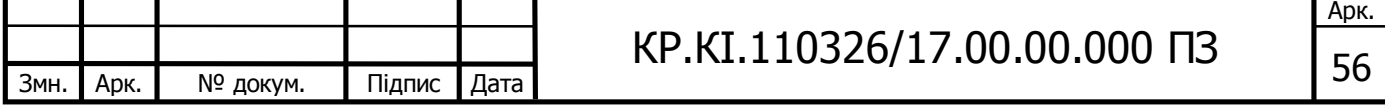

- 30.Berezsky, O., Melnyk, G., Batko, Y., Pitsun, O. Regions Matching Algorithms Analysis to Quantify the Image Segmentation Results Computer Sciences and Information Technologies - Proceedings of the 11th International Scientific and Technical Conference, CSIT 2016.
- 31.Berezsky O., Pitsun O.. Automated processing of cytological and histological images Perspective Technologies and Methods in MEMS Design, MEMSTECH 2016 - Proceedings of 12th International Conference
- 32.Fan W. Color image segmentation algorithm based on region growth[J]. Jisuanji Gongcheng/ Computer Engineering, 2010, 36(13).
- 33.Angelina S, Suresh L P, Veni S H K. Image segmentation based on genetic algorithm for region growth and region merging[C]//Computing, Electronics and Electrical Technologies (ICCEET), 2012 International Conference on. IEEE, 2012: 970-974.
- 34.Ugarriza L G, Saber E, Vantaram S R, et al. Automatic image segmentation by dynamic region growth and multiresolution merging[J]. IEEE transactions on image processing, 2009, 18(10): 2275-2288.
- 35.Davis L S. A survey of edge detection techniques[J]. Computer graphics and image processing, 1975, 4(3): 248-270.
- 36.Senthilkumaran N, Rajesh R. Edge detection techniques for image segmentation–a survey of soft computing approaches[J]. International journal of recent trends in engineering, 2009, 1(2): 250-254.
- 37.Kundu M K, Pal S K. Thresholding for edge detection using human psychovisual phenomena[J]. Pattern Recognition Letters, 1986, 4(6): 433-441.
- 38.Haddon J F. Generalised threshold selection for edge detection[J]. Pattern Recognition, 1988, 21(3): 195-203.
- 39.O. Berezsky and O. Pitsun "Automated Processing of Cytological and Histological Images," Proceedings of the XIIth International Conference "Perspective Technologies and Methods in MEMS Design", MEMSTECH'2016, Lviv-Polyana, pp. 51-53, April 2016.

40.Бондіна Н.М. Порівняння алгоритмів фільтрації медичних зображень за оцінками їх якості / Н.М. Бондіна, О.С. Калмичков, О.А. Козіна // Вісник

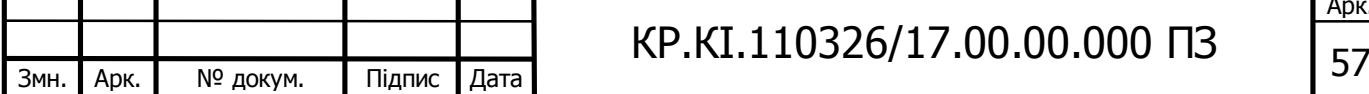

НТУ "ХПІ". Серія: Інформатика та моделювання. – Харків: НТУ "ХПІ". –  $2013. - N9.39(1012) - C.15 - 21.$ 

- 41.Бондіна Н.М. Порівняльний аналіз алгоритмів фільтрації медичних зображень / Н.М. Бондіна, О.С. Калмичков, В.Е. Кривенцов // Вісник НТУ "ХПІ". Серія: Інформатика та моделювання. – Харків: НТУ "ХПІ". – 2012.  $-$  No 38. – C. 14 – 25.
- 42.Гонсалес Р. Цифровая обработка изображений / Р. Гонсалес, Р. Вудс. М.: Изд-во ТЕХНОСФЕРА, 2005. 1072 с.
- 43.Бронников А.В. Комбинированные алгоритмы фильтрации зашумленных сигналов и изображений / А.В. Бронников, Ю.Е. Воскобойников // Автометрия. – 1990. – № 1.
- 44.Wang Z. Image quality assessment: From error visibility to structural similarity / Z. Wang, A. C. Bovik, H. R. Sheikh and E. P. Simoncelli // IEEE Transactions on Image Processing, vol. 13, no. 4, p. 600—612, Apr. 2004.
- 45.Ehsani S.P. Chromosome Image Contrast Enhancement using Adaptive, Iterative Histogram Matching / S.P Ehsani, S.M. Hojjat, B.H. Khalaj // MVIP. 2011. p.1-5.
- 46.Lee Joonwhoan An adaptive histogram equalization based local technique for contrast preserving image enchancement / Joonwhoan Lee, Raj Pant Suresh, Hee-Sin Lee // International Journal of Fuzzy Logic and Intelligent Systems Vol.  $15(1)$  – pp.35-44
- 47.Хрящев Д.А. Об одном методе анализа цифрового изображения с применинием гистограмм / Д.А. Хрящев // Вестник АГТУ.Сер.: Управлениеб вичислительная техника и информатика – 2010 - №1
- 48.Rahman Z.U. Multi-scale retinex for color image enhancement / Z.U. Rahman, D.J. Jobson, G. A. Woodell // Proc. IEEE Int. Conf. on Image Processing 1996. 3, p. 1003-1006.
- 49.Yang X.S. Cuckoo search via Lvy flights. / X.S. Yang, S. Deb // Proceedings of the world congress on nature and biologically inspired computing (NaBIC) - 2009, p.210-214.

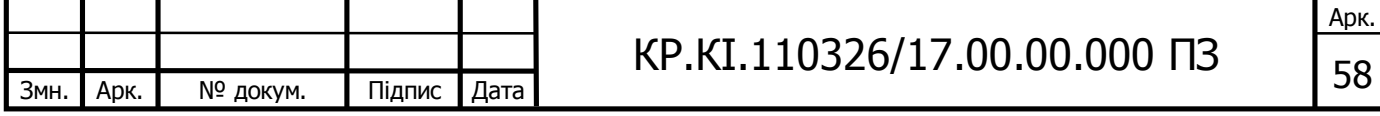

- 50.Методичні рекомендації до виконання кваліфікаційної роботи з освітнього ступеня "Бакалавр" спеціальності 123 «Комп'ютерна інженерія» галузі знань 12 Інформаційні технології / О.М. Березький, Л.О.Дубчак, Г.М. Мельник, Ю.М. Батько / Під ред. О.М. Березького. Тернопіль: ЗУНУ, 2020. 60с.
- 51.Методичні вказівки до виконання практичних робіт з дисципліни «Техніко-економічне обґрунтування розробки комп'ютерних систем"/ Н.Я. Савка, І.Р. Паздрій / Під ред. О.М. Березького. Тернопіль: ТНЕУ, 2019. 40 с.
- 52.Методичні вказівки до оформлення курсових проектів, звітів про проходження практики, випускних кваліфікаційних робіт для студентів спеціальності «Комп'ютерна інженерія» / І.В. Гураль, Л.О. Дубчак / Під ред. О.М. Березького. Тернопіль: ТНЕУ, 2019. 33 с.
- 53.Шершаков Д.В. Програмний модуль автоматичної сегментації біомедичних зображень на основі методу K-Means / Д.В. Шершаков // ІV Науково-практична конференція молодих вчених і студентів «Інтелектуальні комп'ютерні системи та мережі». 2 червня 2021 р. Тернопіль. Україна – 19 с.

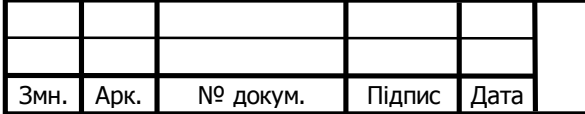